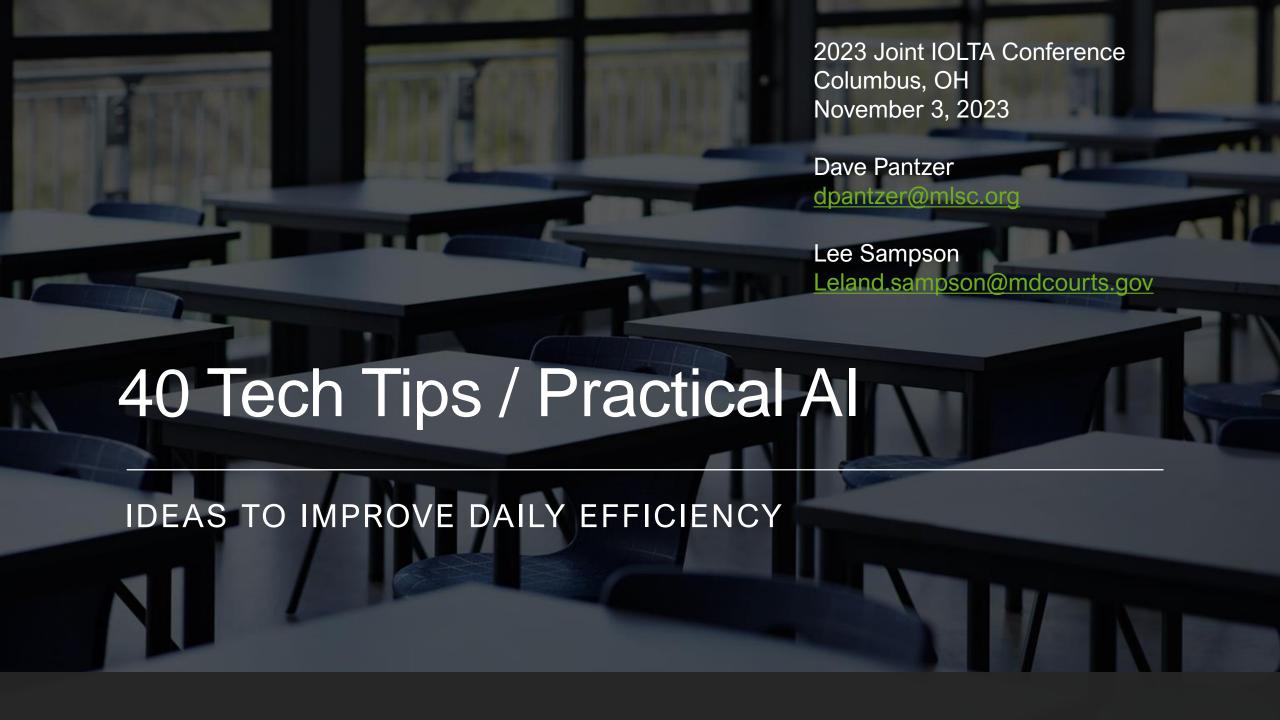

# Roadmap

- General tech tips and tricks
- Artificial Intelligence Description
  - o Large Language Models
- AI tools
- Discussion

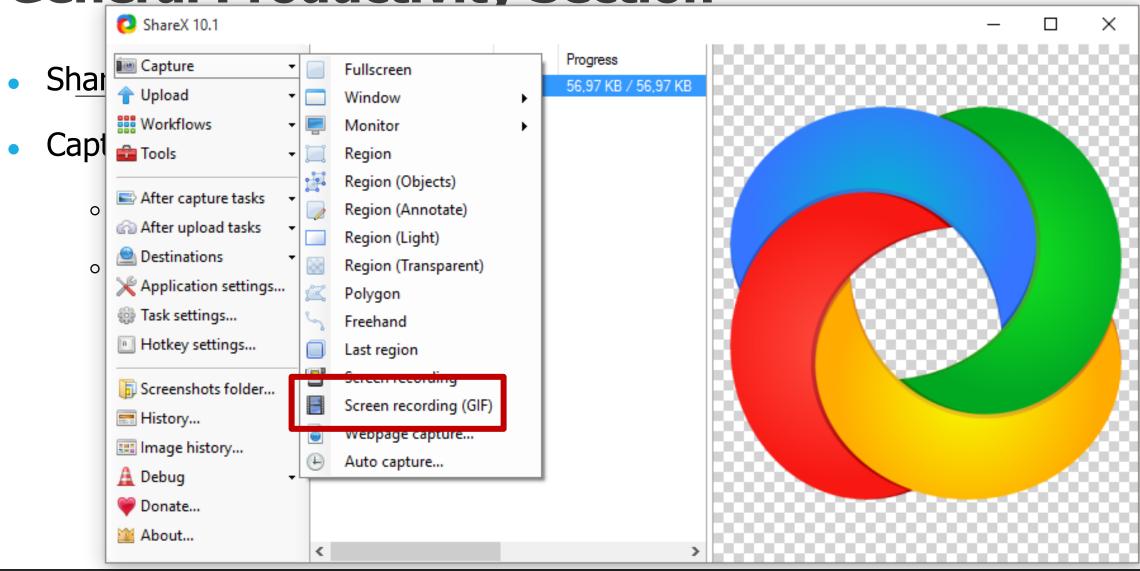

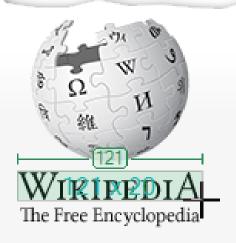

Main page
Contents
Featured content
Current events
Random article
Donate to Wikipedia

▼ Interaction
 Help
 About Wikipedia
 Community portal
 Recent changes
 Contact Wikipedia

Taalbax

Article Talk

### Screenshot

From Wikipedia, the free encyclopedia

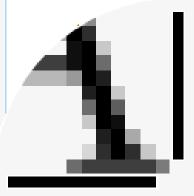

Screencast.

This article needs addit naterial may be challed

is article's tone or st ggestions. (March 2009)

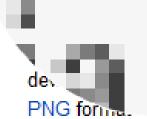

or screen-cap), scree ar to record the visible ite at) operating system or sc output of the display (such as

Screenshots can be used to demonstrate a program, a passbown to others or archived. For example, after being ema

**Snipping Tool (Press the Windows key and start typing Snip)** 

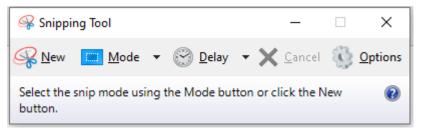

**Snip & Sketch (Windows key + Shift + S)** 

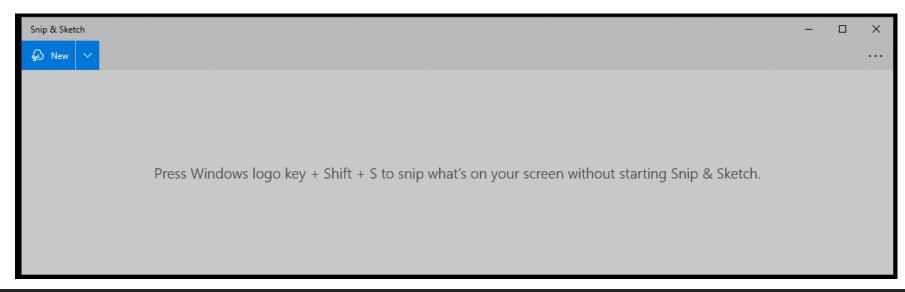

#### **PDFTool**

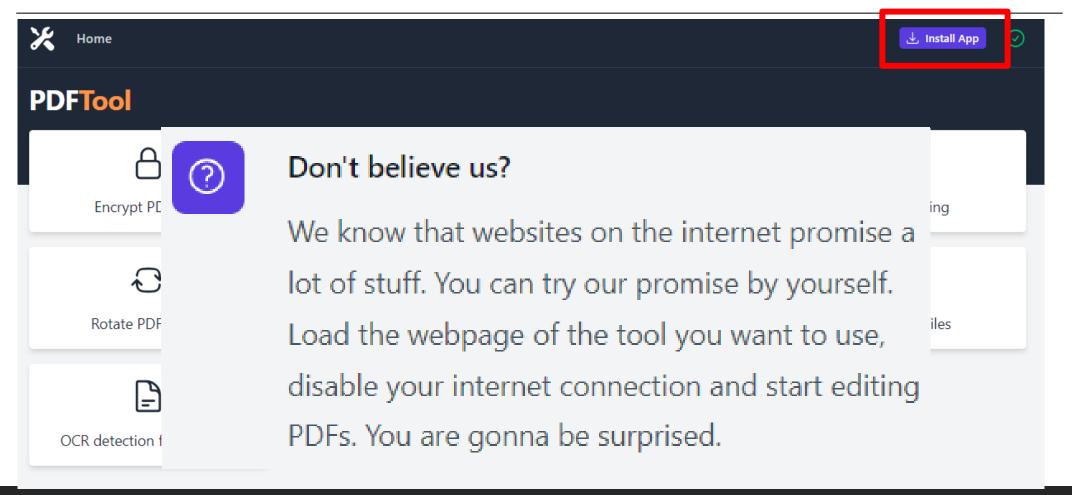

### General Pro

### Print Friendly and PDF (ht

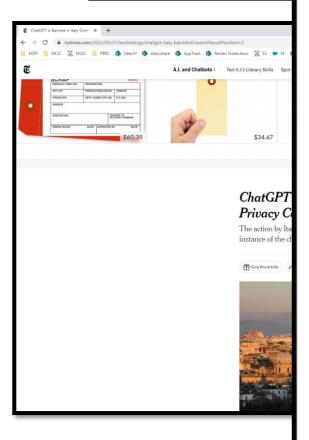

#### ChatGPT Is Banne

Trytimes.com/2023/03/31/technology

Print

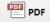

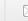

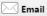

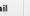

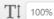

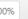

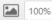

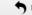

Undo

#### ChatGPT Is Banned in Italy Over Privacy Concerns

vytimes.com/2023/03/31/technology/chatgpt-italy-ban.html

March 31 2023

巾

The artificial intelligence tool ChatGPT was temporarily banned in Italy on Friday, the first known instance of the chatbot being blocked by a government order.

Italy's data protection authority said OpenAI, the California company that makes ChatGPT, unlawfully collected personal data from users and did not have an age-verification system in place to prevent minors from being exposed to illicit material.

Italy is the first government to ban ChatGPT as a result of privacy concerns. In China, North Korea, Russia and Iran, the service is unavailable because OpenAI decided not to make it accessible.

Italy's decision is a sign of the policy challenges emerging for the developers of cutting-edge A.I. after the release of ChatGPT. The program has dazzled users with its ability to draft essays, engage in humanlike conversations and perform more complex tasks like writing computer code, but it has raised alarms about the spread of misinformation, the effects on employment and broader risks to society.

This week, more than 1,000 technology leaders and researchers called for a moratorium on development of the most advanced A.I. systems so that safety policies could be put in place. The Center for A.I. and Digital Policy, an advocacy group pushing for the ethical use of technology, has asked the U.S. Federal Trade Commission to block OpenAI from releasing new commercial versions of ChatGPT.

In Italy, regulators have told OpenAI to block internet users in the country from gaining access to ChatGPT until the company turns over additional information. The company has 20 days to provide the agency with the material and possible remedies before a final decision can be made about the future of the product in the country.

Regulators cited a March 20 data breach that exposed conversations and the payment details of some users. The agency said OpenAI could be fined up to 20 million euros (about \$22 million) or 4 percent of its worldwide annual revenue.

In a statement, OpenAI said it had disabled ChatGPT for users in Italy and that it was committed to protecting people's privacy.

"We actively work to reduce personal data in training our A.I. systems like ChatGPT because we want our A.I. to learn about the world, not about private individuals," the company said. "We also believe that A.I. regulation is necessary."

As of 5 p.m. on Friday in Italy, word had not yet reached the chatbot that it would be blocked in the country. When asked by a user there if it would be banned in Italy because of privacy concerns, ChatGPT replied, "There should be no concerns."

"I am an artificial intelligence language model that can be accessed from anywhere in the world as long as there is an internet connection," the chatbot said.

#### Advertisement

Continue reading the main sto The artificial intelligence tool blocked by a government orde

Italy's data protection authori from users and did not have a

Italy is the first government to is unavailable because OpenA

Italy's decision is a sign of the The program has dazzled user tasks like writing computer co broader risks to society.

Advertisement

### General

**SingleFile** 

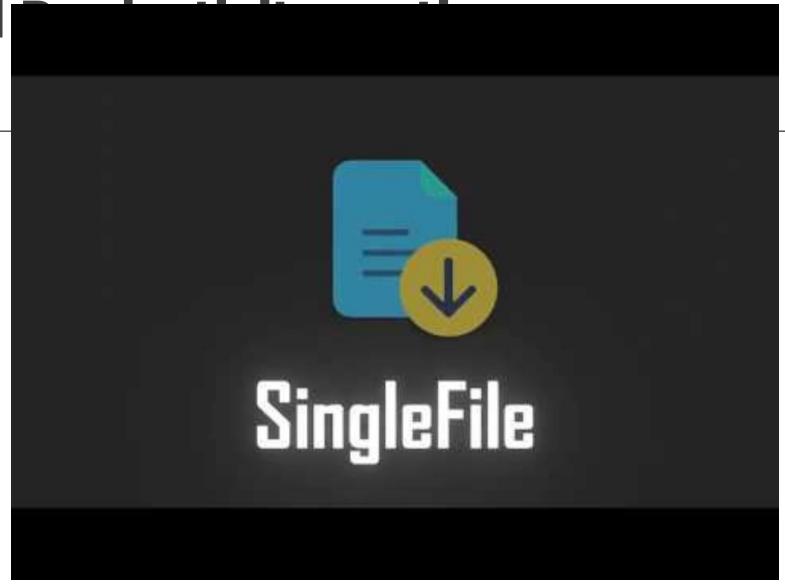

| Consul Burnduckii iku anaki an |                               |  |  |  |
|--------------------------------|-------------------------------|--|--|--|
| Keyboard Shortcut              | Function                      |  |  |  |
| Keyt Windows Key               | Open/close Start menu         |  |  |  |
| Windows Key + [start typing]   | Launch apps or search files   |  |  |  |
| Windows Key + A                | Open Action Center            |  |  |  |
| Windows Key + D                | Minimize/Maximize all windows |  |  |  |
| Windows Key + E                | Open File Explorer            |  |  |  |
| Windows Key + I                | Open Setting App              |  |  |  |
| Windows Key + L                | Lock the PC                   |  |  |  |
| Windows Key + Tab              | Open Task View                |  |  |  |
| Windows Key + →                | Snap current window right     |  |  |  |
| Windows Key + ←                | Snap current window left      |  |  |  |
| Ctrl + Z                       | Undo an action                |  |  |  |

# Make your own shortcut key (Ctrl + Alt + you pick)

- 1. Place a shortcut to your favorite folder, file, or program on the desktop
- Right-click; Properties; Shortcut; Shortcut key;Apply

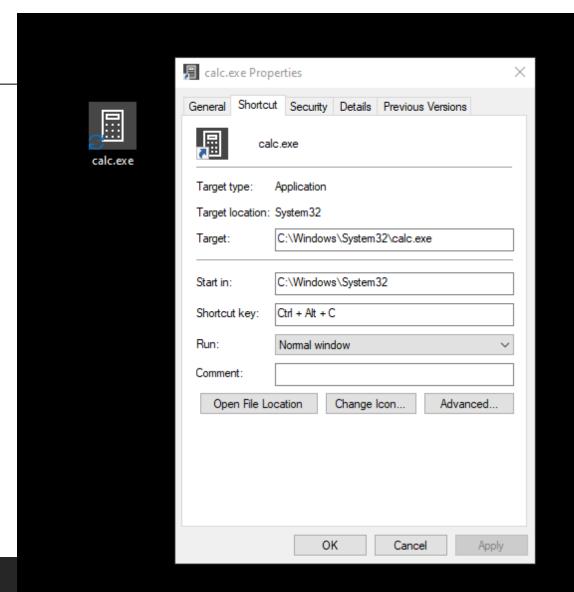

Or just pin it to the taskbar...

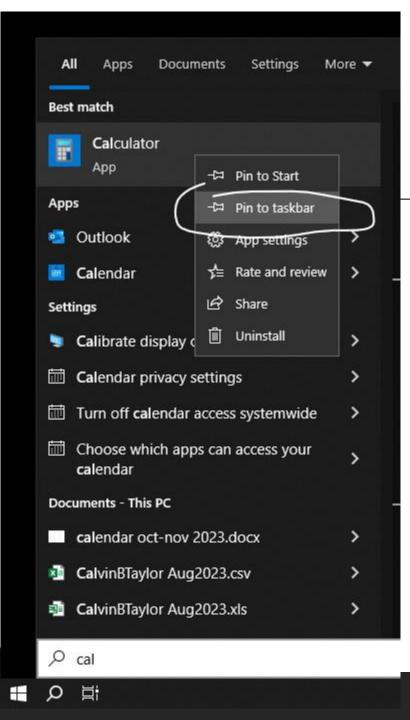

Excel Shortcut – see your data

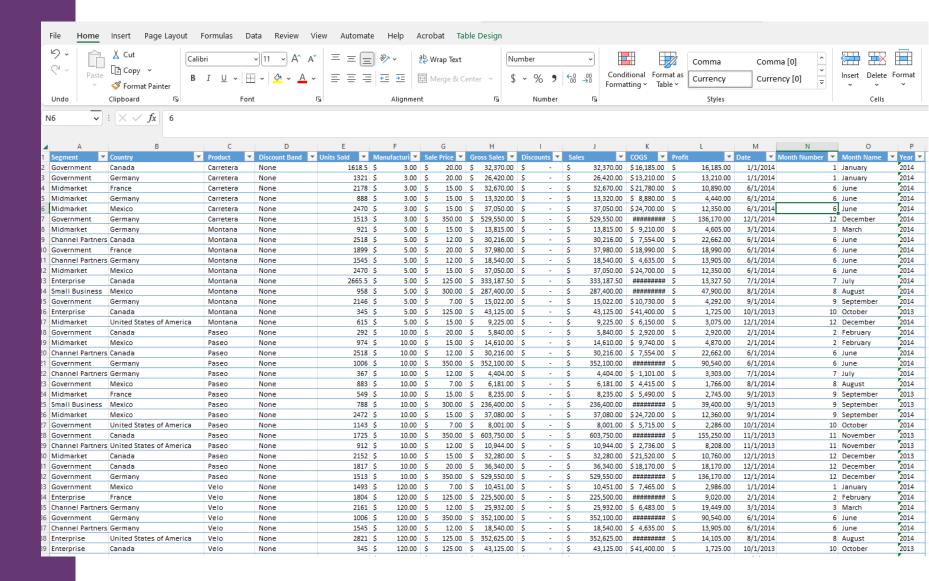

Excel Shortcut – see your data

1. Ctrl + A

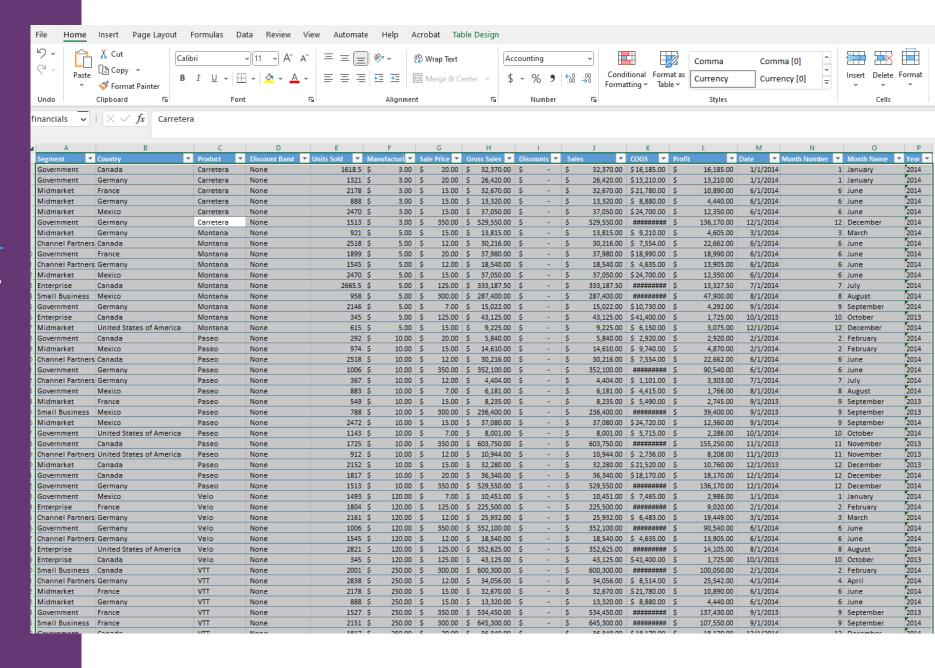

Excel Shortcut – see your data

- 1. Ctrl + A
- Alt + HOA / Alt + HOI
   (autofit height and width)

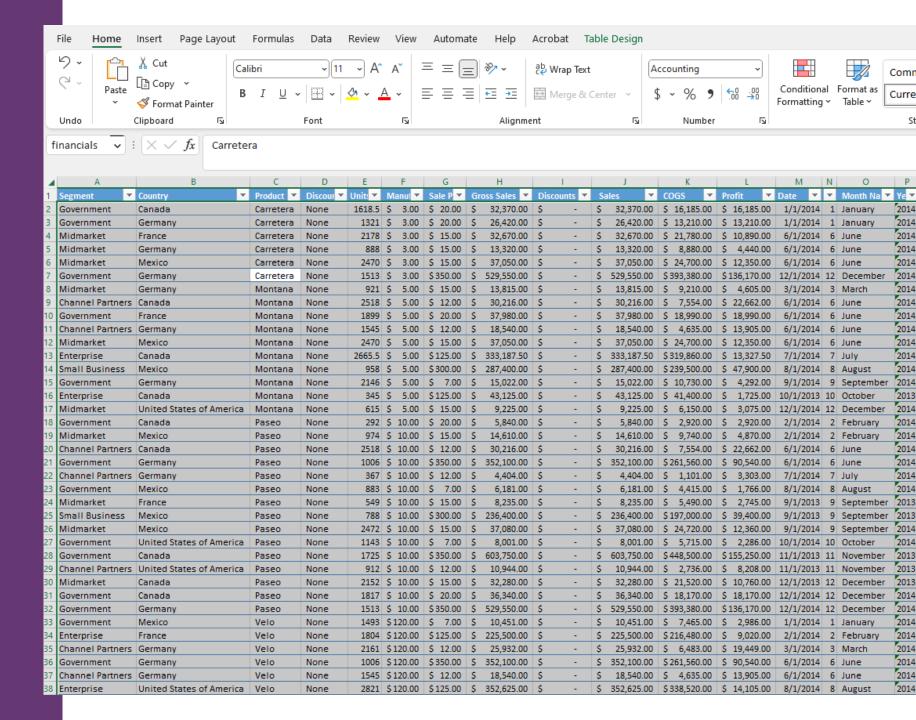

### Moving data directly from PDF → Excel

| l |          |           |           |
|---|----------|-----------|-----------|
|   |          |           |           |
|   | \$600    | \$9,450   | \$10,050  |
|   | \$250    | \$750     | \$1,000   |
|   | \$250    | \$730     | \$1,000   |
|   | \$1,100  | \$2,323   | \$3,423   |
|   | \$1,400  | \$1,800   | \$3,200   |
|   | \$0      | \$0       | \$0       |
|   | \$3,000  | \$12,058  | \$15,058  |
|   | \$0      | \$0       | \$0       |
|   | \$50,000 | \$79,078  | \$129,078 |
|   | \$3,200  | \$14,800  | \$18,000  |
|   | \$72,600 | \$216,410 | \$289,010 |
|   |          |           |           |

### Moving data directly from PDF → Excel

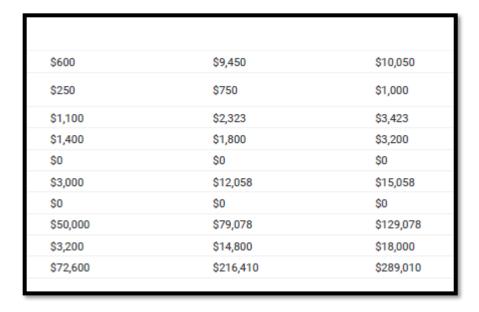

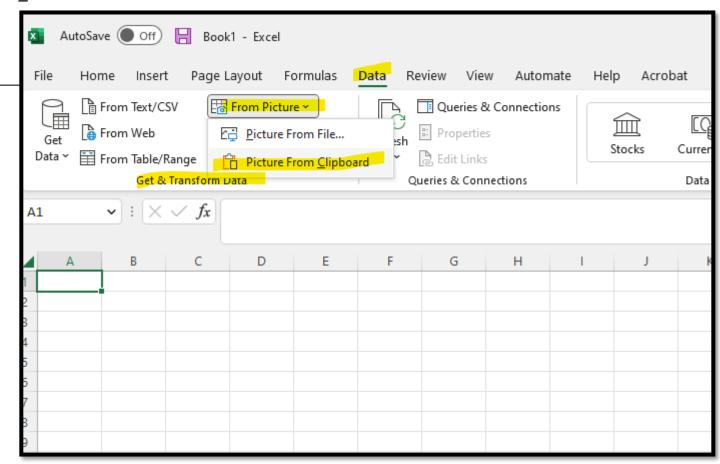

### Moving data directly from PDF → Excel

Dave

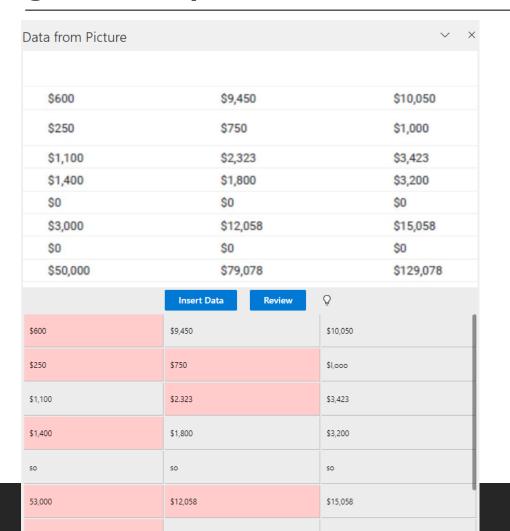

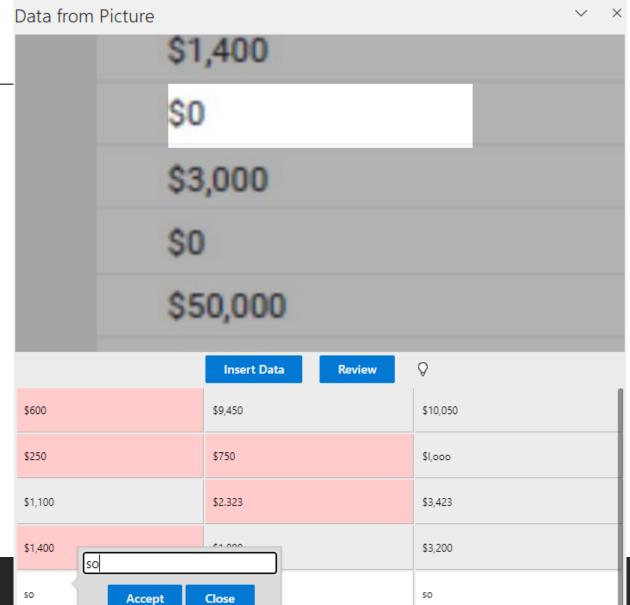

Data from Picture

# Gene Proposed Rules Changes and Recent Rules Orders

### **Moving dat**

Dave

#### 216th Report

| Report           | Submitted to the                                       | Date of Court's                       | Rules Order |
|------------------|--------------------------------------------------------|---------------------------------------|-------------|
|                  | Supreme Court                                          | Open Meeting                          | Document    |
| 216th Report PDF | 04/19/2023<br>Note: Comment<br>period ends<br>05-03-23 | 05/05/2023 @ 2:00<br>pm<br>See NOTICE |             |

#### 215th Report

Insert Data Review Proposed Rules Changes and Recent Rules Orders 216th Report the Submitted Report Date Of Court's Open Meeting Rules Order Document Supreme Court 216th Report 04/19/2023 05/05/2023 @ 2:00 R PDF Note: Conment period ends pm See NOTICE 05-0323

### **General**

### **Trackly.io**

Web service

Monitor v

Exa 0

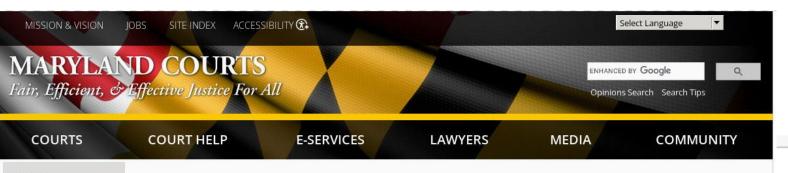

YOU ARE IN:

Standing Committee on Rules of Practice and Procedure

Schedule of Meetings

Agenda of Upcoming Meeting

Proposed Rules Changes and Recent Rules Orders

Rules News

Minutes and Meetings

The Maryland Rules are available through Westlaw. Please note that the Maryland Judiciary neither administers the website nor assumes any responsibility for the accuracy of the information provided outside of its own site.

### Proposed Rules Changes and Recent Rules Orders

#### 216th Report

| Report           | Submitted to the                                       | Date of Court's                     | Rules Order |
|------------------|--------------------------------------------------------|-------------------------------------|-------------|
|                  | Supreme Court                                          | Open Meeting                        | Document    |
| 216th Report PDF | 04/19/2023<br>Note: Comment<br>period ends<br>05-03-23 | e: Comment pm<br>od ends See NOTICE |             |

#### 215th Report

| Report            | Submitted to the                                       | Date of Court's                       | Rules Order               |
|-------------------|--------------------------------------------------------|---------------------------------------|---------------------------|
|                   | Supreme Court                                          | Open Meeting                          | Document                  |
| 215th Report  PDF | 02/10/2023<br>Note: Comment<br>period ends<br>03-13-23 | 03/23/2023 @ 2:00<br>pm<br>See NOTICE | Rules Order<br>04/21/2023 |

#### 214th Report

| Report           | Submitted to the                                       | Date of Court's                       | Rules Order               |
|------------------|--------------------------------------------------------|---------------------------------------|---------------------------|
|                  | Supreme Court                                          | Open Meeting                          | Document                  |
| 214th Report PDF | 01/30/2023<br>Note: Comment<br>period ends<br>03-01-23 | 03/23/2023 @ 2:00<br>pm<br>See NOTICE | Rules Order<br>04/21/2023 |

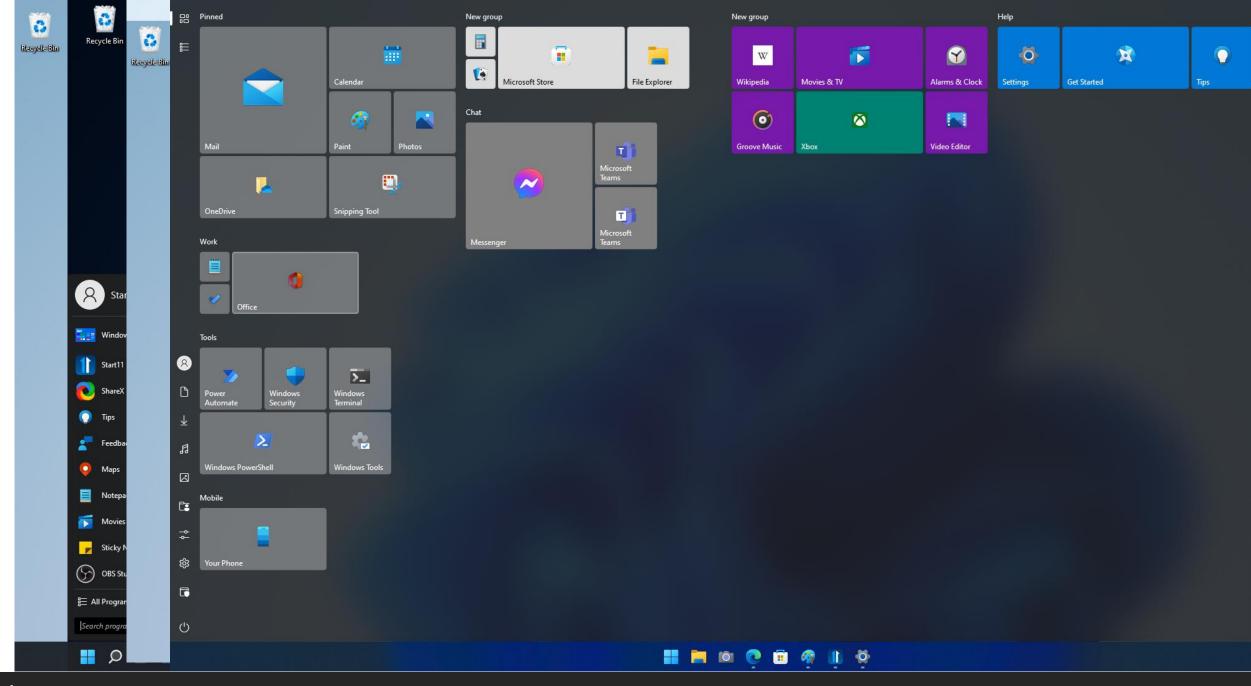

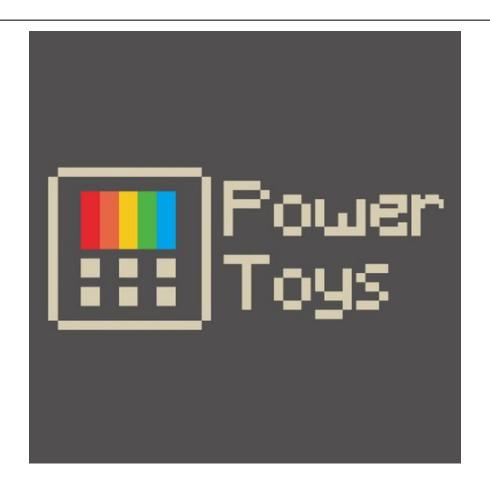

- Always on Top
- Pin windows above windows
- Default: Win+Ctrl+T

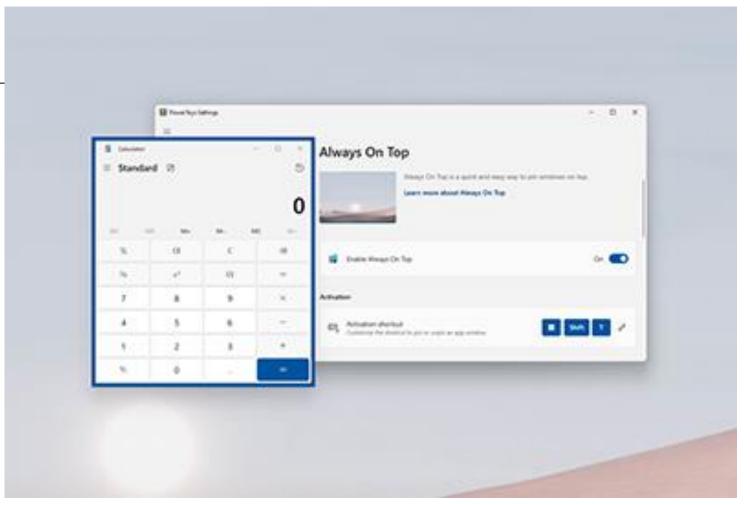

- Color Picker
- Pick colors from any screen and copy it in a configurable format to your clipboard.
- Default: Win+Shift+C

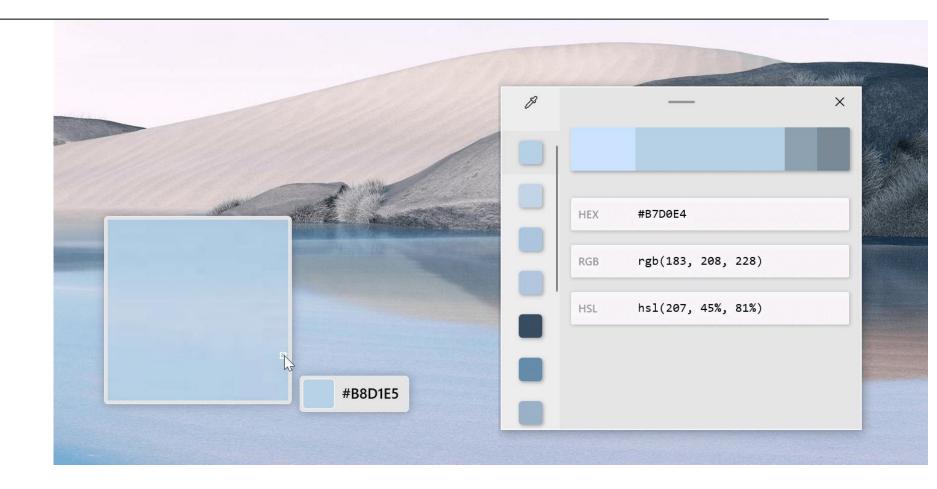

- Fancy Zones
- Window manager utility for arranging and snapping windows into efficient layouts to improve your workflow and restore layouts quickly
- Default: Drag window, hold Shift key

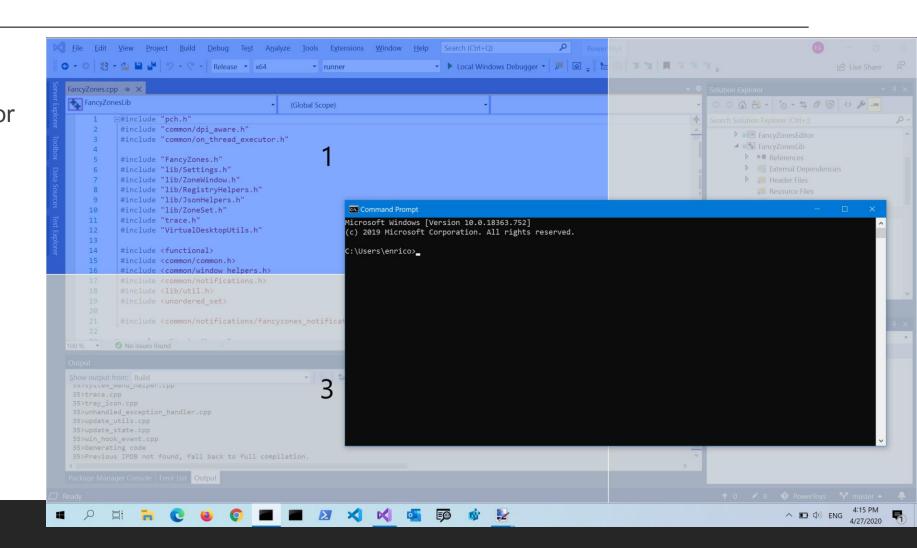

### **General Produ**

- Image Resizer
- Right-click on one or more selected image files in File Explorer, and select Resize pictures from the menu.

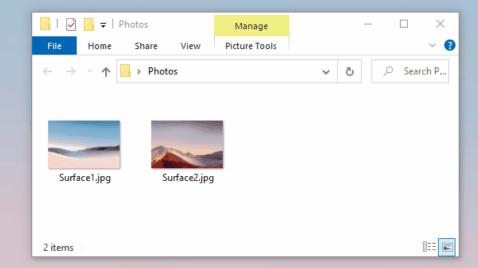

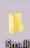

- Paste as plain text
- paste text stored in your clipboard, excluding any text-formatting, using a quick key shortcut.
- Default: Ctrl+Win+Alt+V

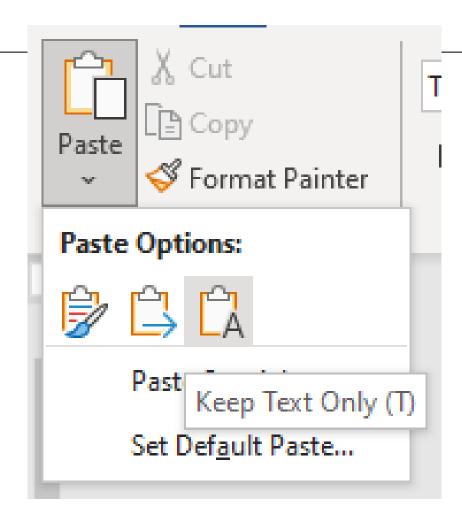

### **MS PowerToys**

Peak

preview file content
 without the need to open
 multiple applications or
 interrupt your workflow.

| Name                                               | Status     | Date modified     | Туре               | Size   |
|----------------------------------------------------|------------|-------------------|--------------------|--------|
| 2000 Bancroft And Masters Inc v Augusta Nat I      | <b>△</b> 8 | 3/23/2014 6:46 PM | Microsoft Edge PDF | 104 KB |
| 2002 Rio Properties Inc v Rio Intern Interlink.pdf | <b>△</b> 8 | 3/23/2014 6:44 PM | Microsoft Edge PDF | 203 KB |
| 2002 Northwest Healthcare Alliance Inc v Health    | <b>△</b> 8 | 3/23/2014 6:44 PM | Microsoft Edge PDF | 51 KB  |
| 2003 GatorCom Corp v LL Bean Inc - general.pdf     | <b>△</b> 8 | 3/23/2014 6:43 PM | Microsoft Edge PDF | 122 KB |
| 2006 Yahoo! Inc v La Ligue Contre Le Racisme E     | <b>△</b> 8 | 3/23/2014 6:42 PM | Microsoft Edge PDF | 405 KB |
| 2006 Pebble Beach Co v Caddy.pdf                   | <b>△</b> 8 | 3/23/2014 6:42 PM | Microsoft Edge PDF | 115 KB |
| 2008 Boschetto Hansing.pdf                         | <b>△</b> 8 | 3/23/2014 6:41 PM | Microsoft Edge PDF | 170 KB |
| 2011 CollegeSource Inc v AcademyOne Inc.pdf        | <u></u> 8  | 3/23/2014 6:36 PM | Microsoft Edge PDF | 184 KB |
| 2011 Mavrix Photo Inc v Brand Technologies Inc     | <u></u> 8  | 3/23/2014 6:35 PM | Microsoft Edge PDF | 171 KB |
| 1998 Panavision Intern LP v Toeppen.pdf            | ⊘ ৪        | 3/23/2014 4:09 PM | Microsoft Edge PDF | 164 KB |
| 1997 Cybersell Inc v Cybersell Inc.pdf             | Ø A        | 3/23/2014 4:07 PM | Microsoft Edge PDF | 84 KB  |

### **General Productivity**

- Text extractor
- enables you to copy text from anywhere on your screen, including inside images or videos.

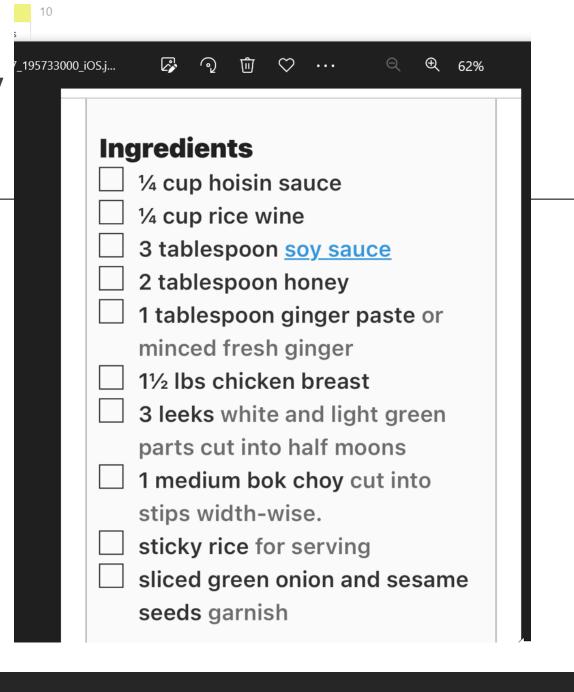

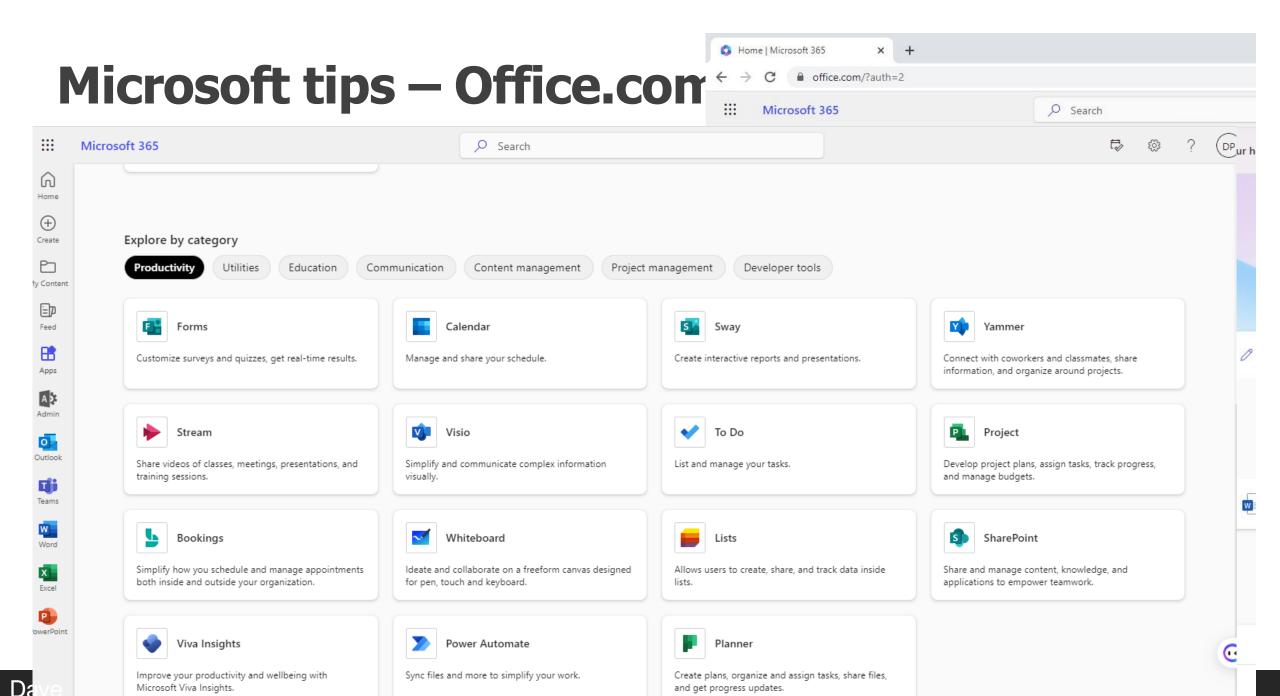

# Microsoft tips – Office.com

| If you like                                                               | You'll LOVE    |
|---------------------------------------------------------------------------|----------------|
| Survey Monkey                                                             | Forms          |
| Calendly                                                                  | Bookings       |
| Trello                                                                    | Planner        |
| Automating simple tasks without coding                                    | Power Automate |
| Keeping inventories or contact lists in Excel                             | Lists          |
| Lots of word docs about related topics                                    | OneNote        |
| Keeping most directories secure but sharing some with external colleagues | SharePoint     |

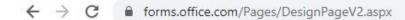

Forms

### **Micros**

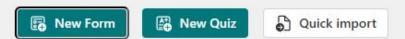

#### **Explore templates**

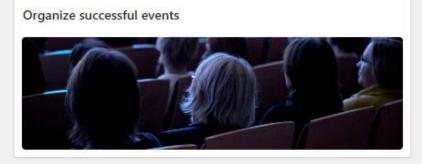

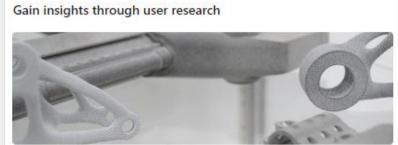

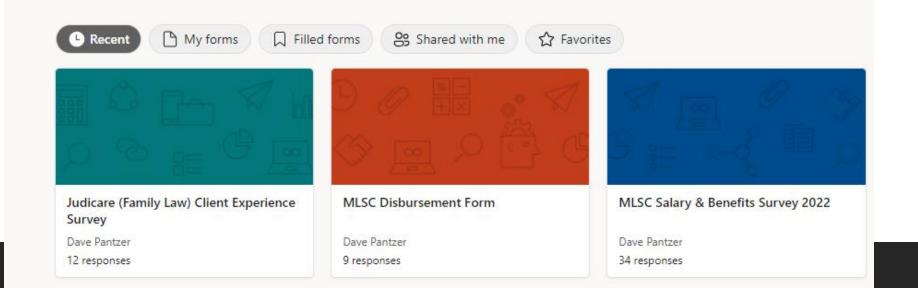

- Create office/data automations
- Example: Never lose another attachment again!
- 1. Visit <u>powerautomate.com</u>
- 2. Choose the "Save Office 365 email attachments to OneDrive for Business" template
- 3. Click buttons to login to Outlook and OneDrive for Business
- 4. Configure and Save
- 5. Give it a few minutes

A copy of your inbound attachments should start dumping into your OneDrive

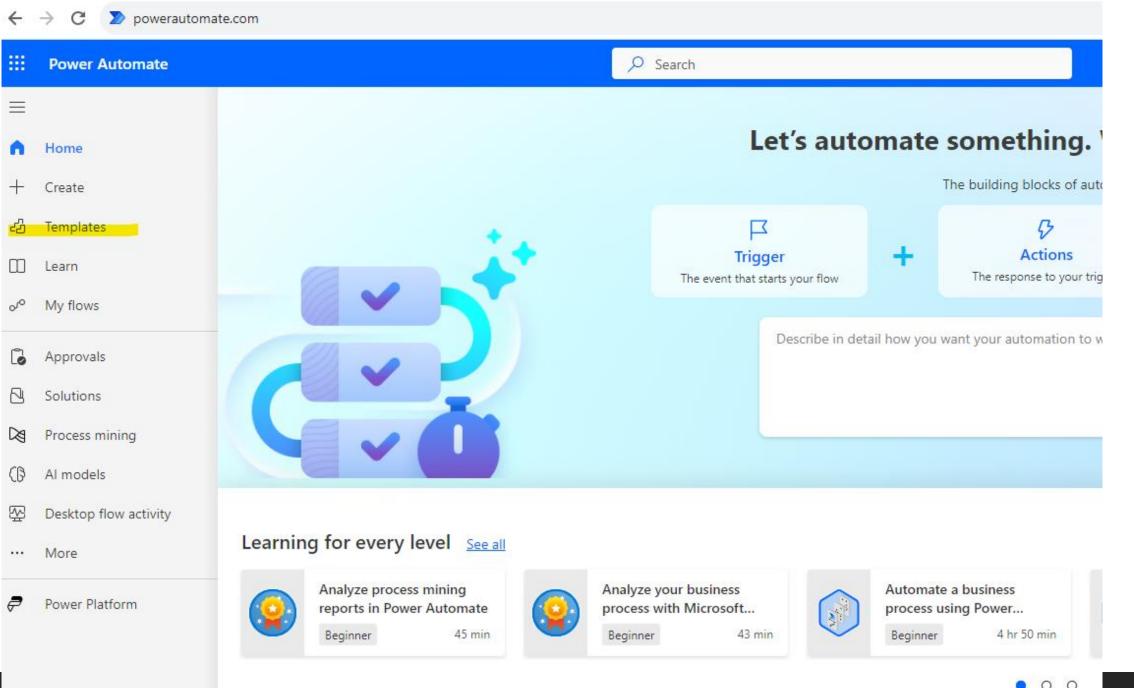

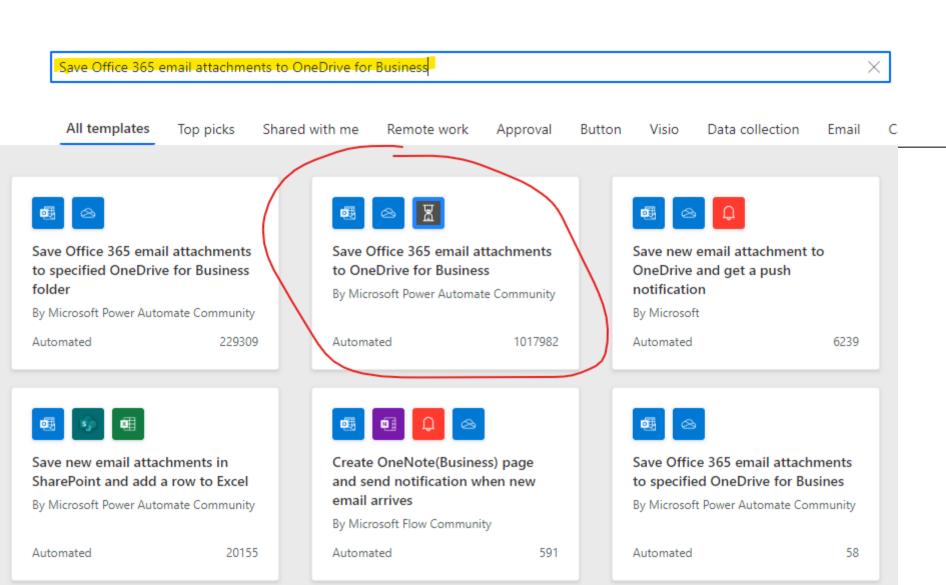

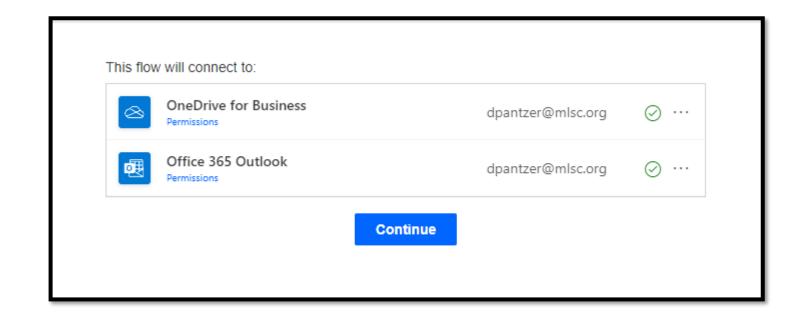

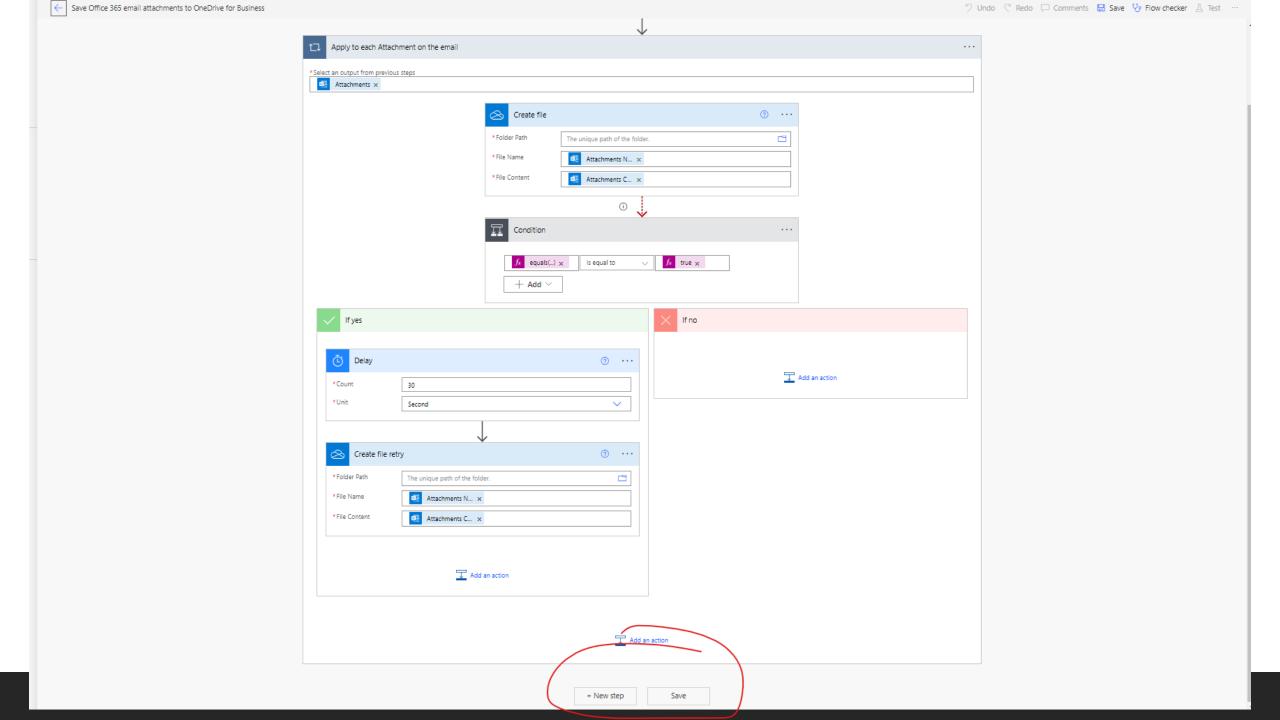

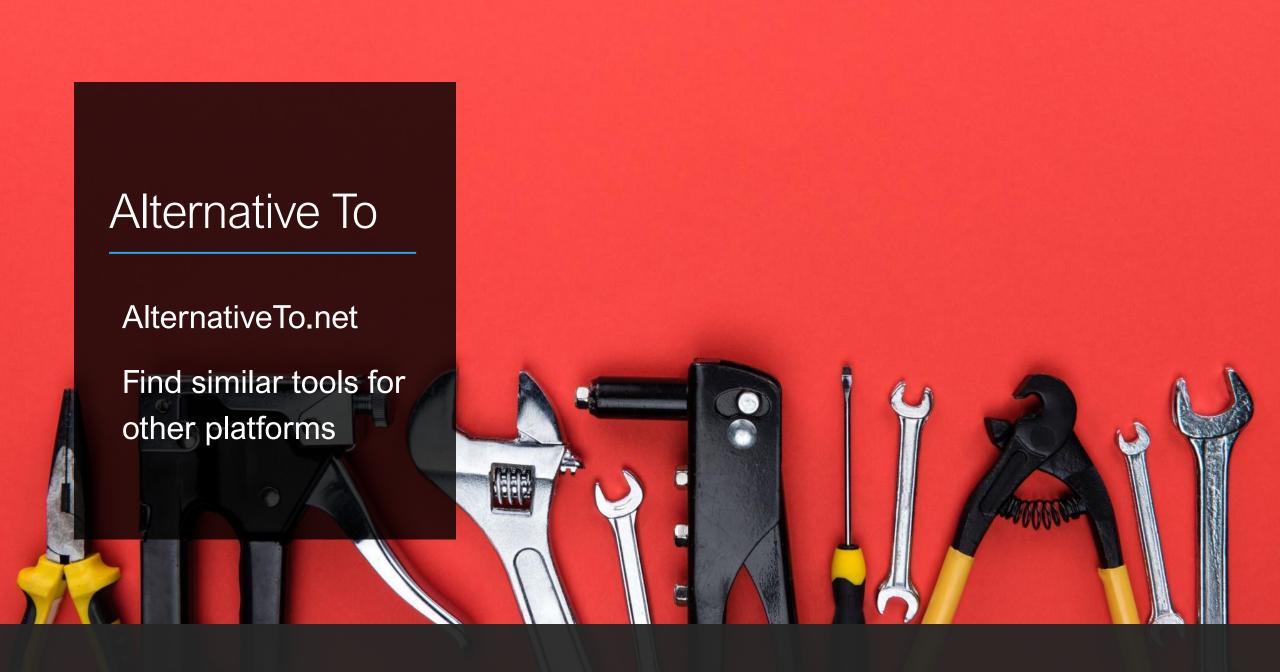

### Al Introduction

### ar·ti·fi·cial in·tel·li·gence

#### noun

 the theory and development of computer systems able to perform tasks that normally require human intelligence, such as visual perception, speech recognition, decision-making, and translation between languages.

## Large Language Models

#### A large language model

- "understands" through statistical analysis and probability
- "creates" through combination of pattern, probability, and random sampling

## Large Language Models

#### Good at:

- Coherence
- Summarizing large chunks of text
- Re-writing text
- First drafts when provided with detailed prompts

#### Bad at:

- Searching for information (though some have been integrated with search engines)
- Providing accurate facts

## **Recognized Dangers**

- Fictional information dangerously plausible nonsense
- Training bias Garbage in, Garbage out
- Privacy who "learns" from your prompts?
- Job elimination
- Weaponization

## Trying it out — a cost spectrum for popular new tools

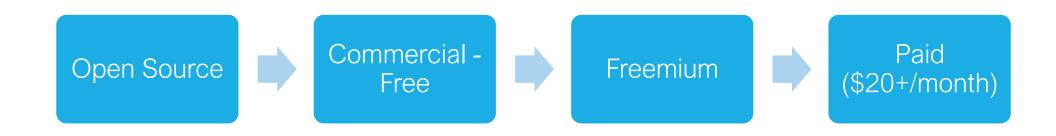

## **Example of administrative use of generative AI:**

Gamma.app

## Give a presentation in an hour!

Presentation for banking executives about state IOLTA programs, designed to convince them of the good that can be done in our communities, and how that can result in profits for the bank.

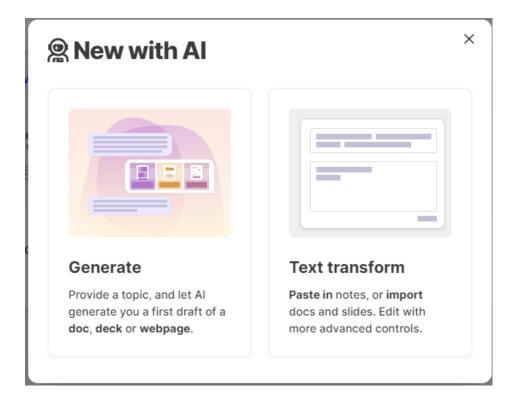

Gamma.app

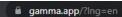

**6** Gamma

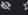

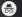

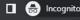

Templates

Login

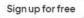

Never start from scratch

### Generate docs, decks & webpages in seconds

Create a working presentation, document or webpage you can refine and customize in under a minute, using our powerful Al generator.

Gamma allows me to package up information in ways I can't with slides, while still creating good flow for my presentations.

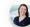

Ann Marie, Director of Product at Koalafi

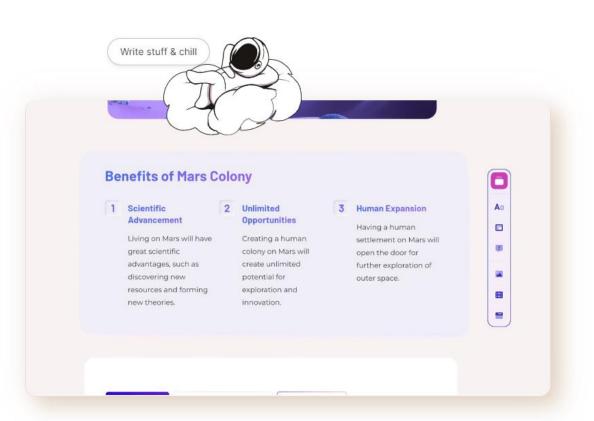

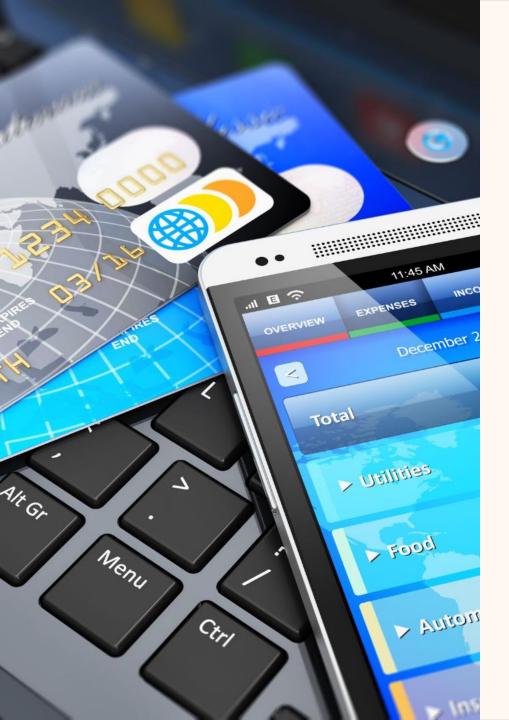

# State IOLTA Programs: Making a Difference in Our Communities

Welcome banking executives! This presentation will explore the benefits of participating in state IOLTA programs and how they can lead to profits while making a positive impact in our communities.

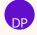

by Dave Pantzer

## What are State IOLTA Programs? Programs?

State IOLTA programs are initiatives that pool interest from lawyers' trust accounts to provide funding for legal aid and other community services. Become a catalyst for social change!

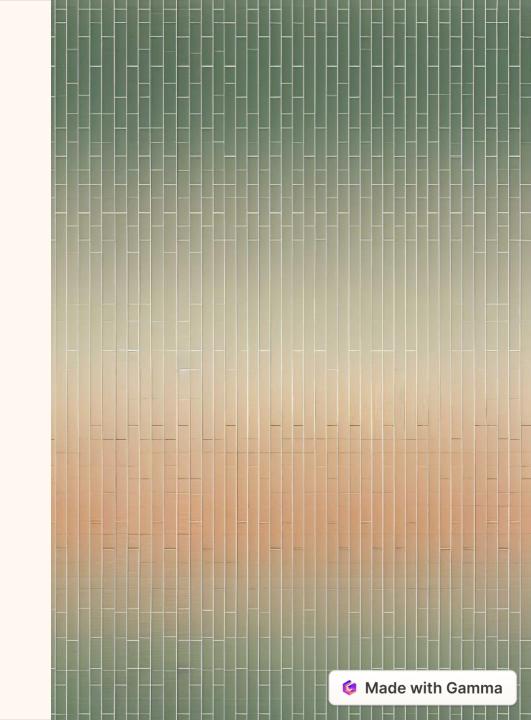

## Benefits of Participating

#### **Enhanced Reputation**

By supporting IOLTA programs, your bank will be recognized as a community leader committed to access to justice and social equality.

#### **Increased Visibility**

Publicize your bank's involvement in IOLTA programs to attract socially conscious clients and earn media coverage to expand your reach.

#### Tax Benefits

Participating in IOLTA programs allows your bank to leverage tax benefits, providing a financial incentive while making a positive impact.

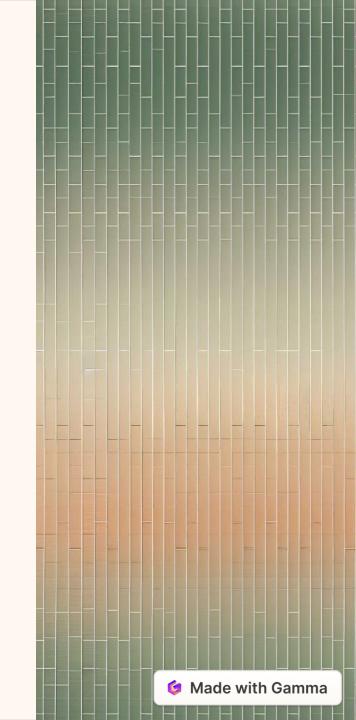

## Making a Difference

Legal Aid

Support crucial legal aid services, ensuring equal access to representation for vulnerable and marginalized individuals.

Community Empowerment

Help empower local nonprofits and community initiatives through grants and assistance, fostering resilience and positive change.

3 Access to Justice

Contribute to initiatives that promote fair and equitable access to justice, promoting a more just and inclusive society.

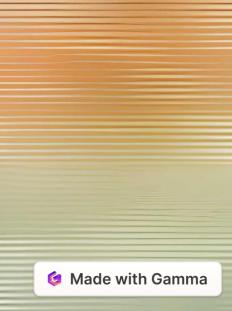

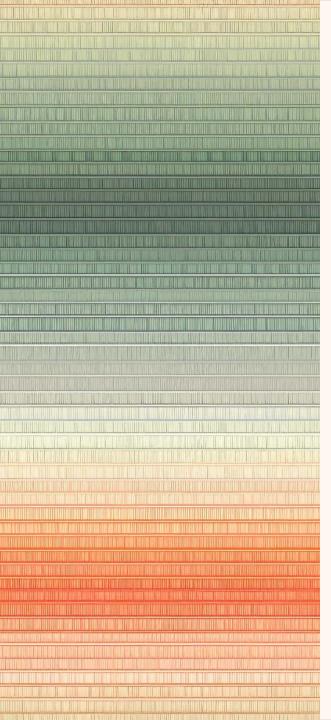

### Reaping the Rewards

1 Increased Profits

Build trust and loyalty among customers who appreciate your bank's commitment to social responsibility, leading to increased profits.

2 Attracting Top Talent

Align your bank's values with talented individuals seeking meaningful work, ensuring a competitive advantage in recruitment.

3 Customer Acquisition

Attract socially conscious customers who prioritize banking with an institution that actively contributes to community betterment.

#### Successful Case Studies

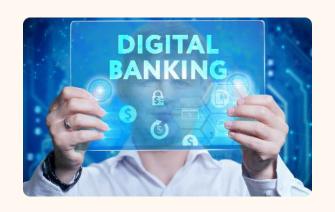

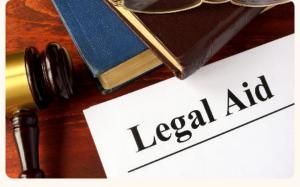

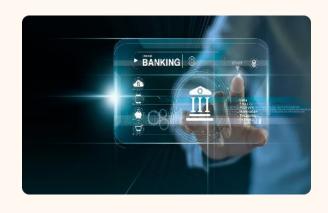

#### Bank of Compassion

Learn how Bank of Compassion's IOLTA program supported local initiatives, gained clientele, and became a pillar of its community.

Justicebank

Discover how Justicebank's strategic IOLTA initiatives not only impacted underprivileged communities but also led to financial growth.

#### Community First Bank

Explore the journey of Community First Bank, leveraging IOLTA programs to drive positive social change while benefiting the bottom line.

### **Getting Involved**

- 1. Reach out to your local state IOLTA program to understand their requirements and guidelines for participation.
- 2. Assess the potential benefits and alignment with your bank's values and mission.
- 3. Develop a comprehensive strategy and implementation plan to maximize the impact of your participation.
- 4. Educate and engage your team to ensure a collective understanding and commitment to IOLTA initiatives.
- 5. Track and measure the results, highlighting the positive outcomes to inspire others and fuel continuous improvement.

## The rise of the chatbots, or Talking to my computer

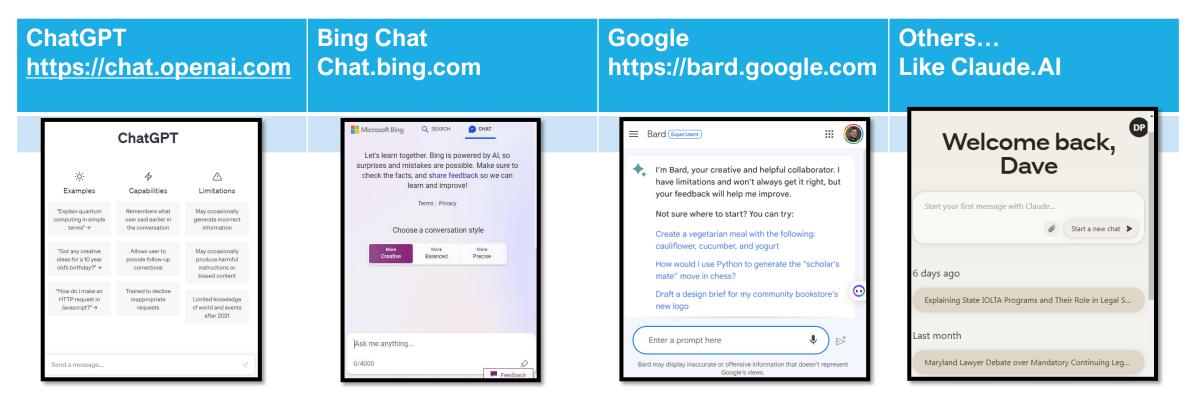

## Talking to my computer

#### explain personal jurisdiction to a judge

Personal jurisdiction refers to a court's authority to hear a case and make binding decisions over the parties involved in the case. It is the power of a court to hear and decide a case involving a particular person or entity. In order for a court to exercise personal jurisdiction over a party, that party must have certain minimum contacts with the state in which the court is located.

There are tw General juris such that the hand, exists issue in the

#### explain personal jurisdiction to an eight year old

Personal jurisdiction is like a rule that says where a court can make decisions about a case. Imagine a big building where the judges work, that building is like the court, and the judges are like the teachers in school. Just like how your teacher can only give you a test or grade you in their class, the court can only make decisions about a case if the people involved in that case have something to do with the state where the court is located.

It's like when you go on a trip with your family, and you visit different states, you can only buy souvenirs or play games in the state where you are visiting. Similarly, a court can only make decisions about a case if the people involved have something to do with the state where the court is located.

Audience
Tone/style (e.g., toning back an angry letter)
Generate an email telling X that Y

## Talking to my computer: Drafting content, fast

You run a paid membership-based professional association for lawyers. Write a telephone script to be used by an intern to help them make calls to lawyers who have not renewed their membership. The script should include full back and forth conversation between the intern and the lawyer. The lawyer will present at least five common objections to renewing the membership, and the intern will provide polite, effective responses to convince the lawyer to renew.

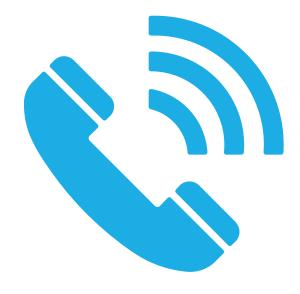

## Concerns: Cost; busyness; ROI; other associations; participation

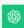

Intern: (Dialing the lawyer's number)

Lawyer: (Answers the call) Hello?

Intern: Good afternoon, Mr. Smith. My name is [Intern's Name], and I'm calling from the [You Association Name]. How are you today?

Lawyer: I'm well, thank you. What can I do for you?

Intern: I'm calling today because we noticed that your membership with us has lapsed, and busy schedules. Would this address some of your we wanted to discuss the possibility of renewing your membership with our professional association. Your support is crucial to our community of lawyers, and we would love to continue having you on board. Is there any particular reason you haven't renewed yet?

Lawyer: Well, I've been considering it, but I'm not sure it's worth it. I've had some concerns.

Intern: I understand, Mr. Smith. It's not uncommon to have questions or concerns. Could yo please share those concerns with me? I'd be happy to address them.

Lawyer: Firstly, the cost has gone up, and I'm not sure I'll get enough value to justify the increase.

Intern: I appreciate your concern about the cost. Our membership fees are essential to maintaining the high-quality services we provide to our members. However, I'd like to highlight that with your membership, you gain access to our extensive network of legal professionals, exclusive events, CLE courses, and many resources that can help you in you practice. It's an investment in your professional development and networking opport May I ask if there are specific resources or benefits you'd like to see improved to mak

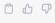

Lawyer: Well, I haven't been attending many event

Intern: I understand that time can be a challenge. events more accessible, including webinars and o be a convenient way to stay connected with your p Additionally, we're exploring more flexible member

Lawyer: Another issue is that I haven't seen any di

Intern: I see where you're coming from. While the I such as networking opportunities, access to resou working on introducing more tangible benefits, lik exclusively for our members. This can have a direc Would that make membership more appealing to

Lawyer: I'll think about it. Can you send me more information?

Intern: Absolutely, Mr. Smith. I can send you a detailed information packet that outlines our benefits, upcoming events, and how you can get involved in leadership roles. May I have your email address to send this information to you?

Lawyer: Sure, it's [Lawyer's Email Address].

Intern: Thank you, Mr. Smith. I'll send that over right away. Please feel free to reach out if you have any more questions or concerns in the meantime. We'd love to have you back as a valued member of our association.

Lawyer: Thank you, [Intern's Name], I appreciate your help and the information, I'll review it and get back to you soon.

Intern: You're welcome, Mr. Smith. Have a great day, and I look forward to hearing from you.

Lawyer: Well, I've been considering other associations too.

Intern: It's great that you're exploring your options. May I ask what specifically you're looking for in an association, and how can we better align with your needs?

Lawyer: Well, I'd like more involvement in leadership and decision-making.

Intern: That's a valid request. We value our members' input and participation. We have committees and opportunities for members to get involved in various aspects of our association. Your experience and insights would be greatly appreciated. I can connect you

## Talking to my computer Editing content – getting a 600-word answer to 137

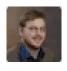

Please summarize the text between <start text> and <stop text> in 100 words:

<start text>

<stop text>

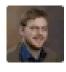

please redo, in the voice of the author, not in third person

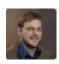

User

please redo, in the voice of the author, not in third person, and keep it to 100 words

## GPT4AII

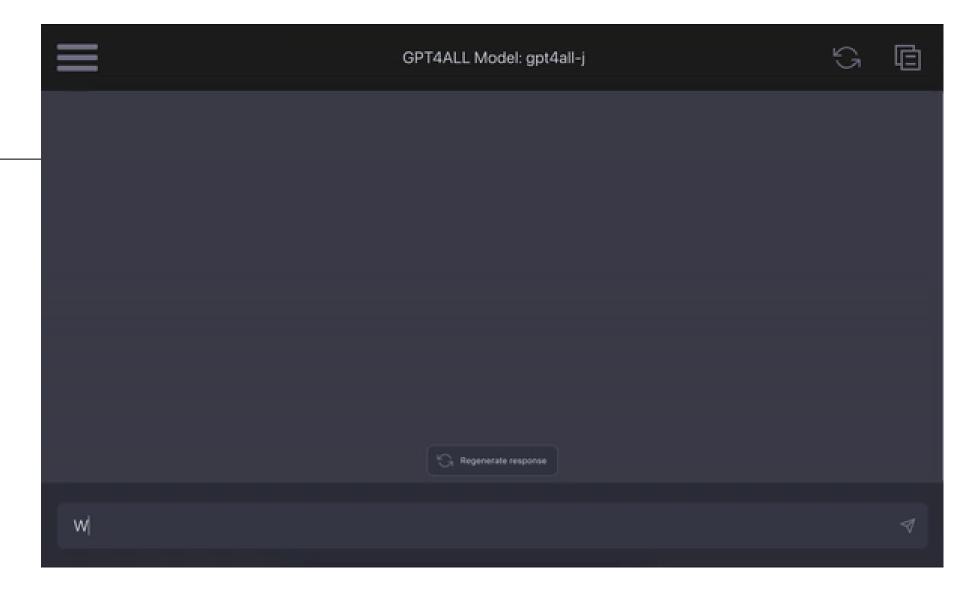

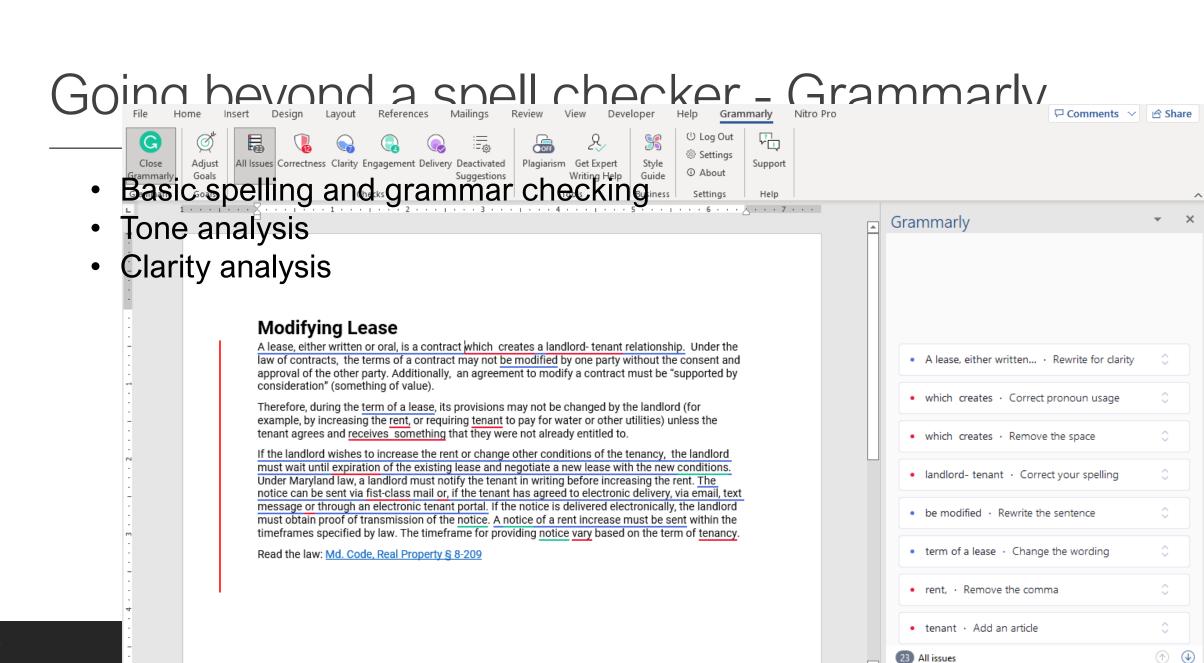

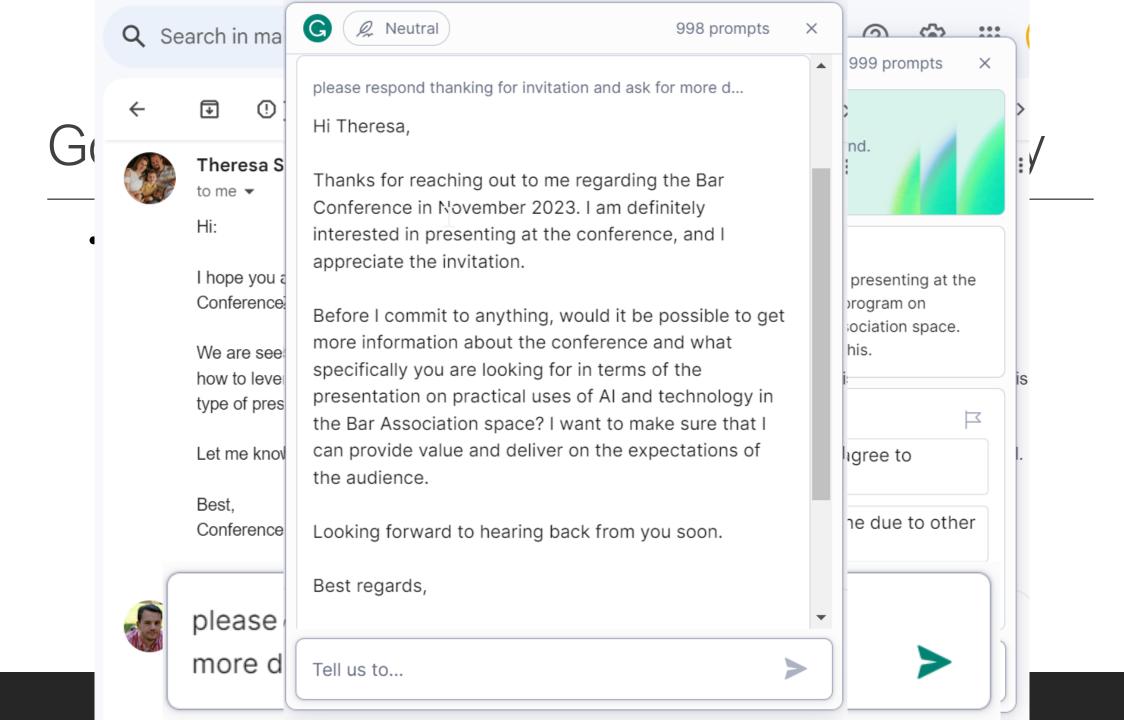

## Questions, comments, observations

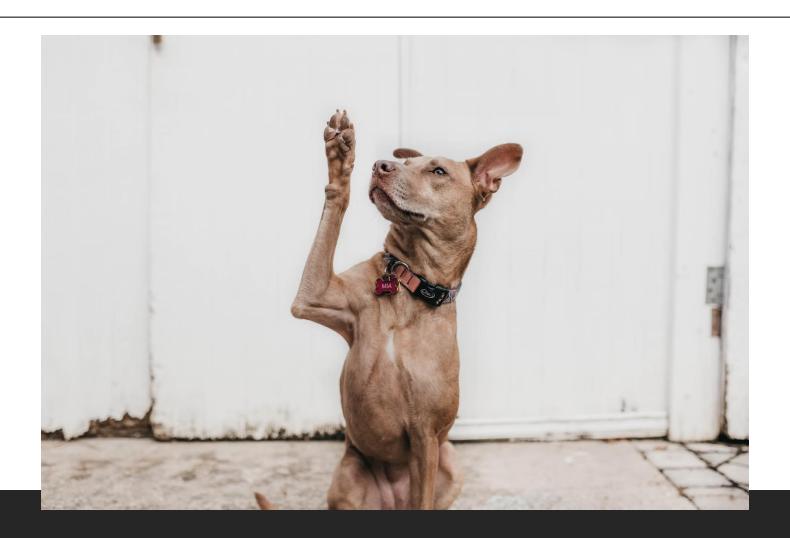

## Audio Applications

Otter

Word

Monic/YouTube

Air.AI

## What did you say?

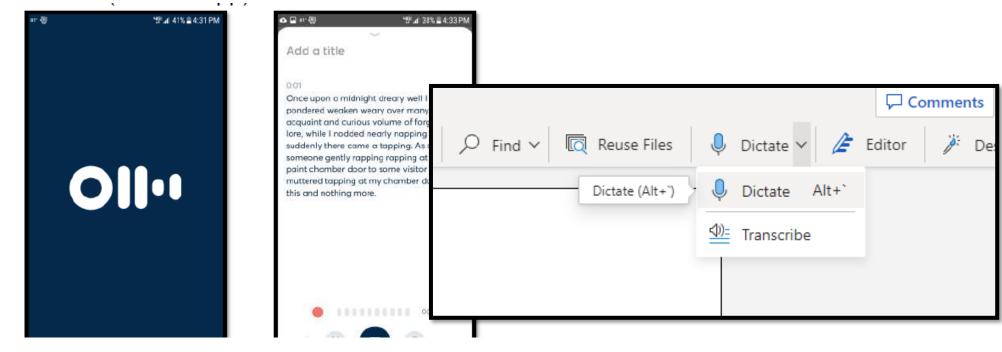

Monica Word online Otter.ai

OtterPilot Overview

5 days ago · Updated

Follow

## Some handy integrations

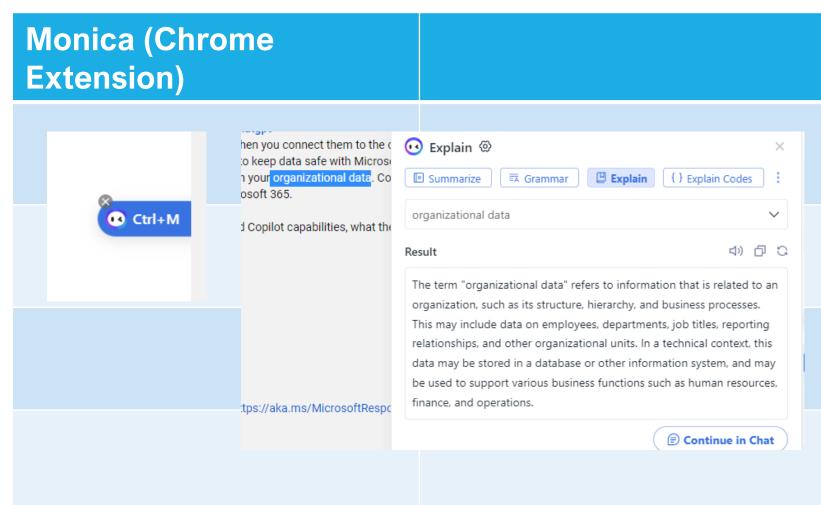

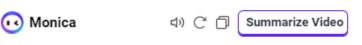

This video explains the structure of a neural network and how it can recognize handwritten digits through weighted connections and biases between layers, illustrated with a specific example. The role of linear algebra and activation functions such as sigmoid and ReLU are also discussed, along with their biological analogies. The next video will focus on how neural networks are trained to optimize their weights and biases.

#### Highlights

◆ The neural network has 784 neurons in the first layer and 10 neurons in the last layer, with 2 hidden layers of 16 neurons each.

Click to expand ^

 Neurons in the first layer represent grayscale values of pixels in the image.

 $\wedge$ 

03:12

- Neurons in the last layer represent digits, with activation between 0 and 1.
- The network has 2 hidden layers, each with 16 neurons, but the structure can be experimented with.
- Activations in one layer determine the activations of the next layer, like in biological networks of neurons.
- The network has been trained to recognize digits, with the brightest neuron in the output layer representing

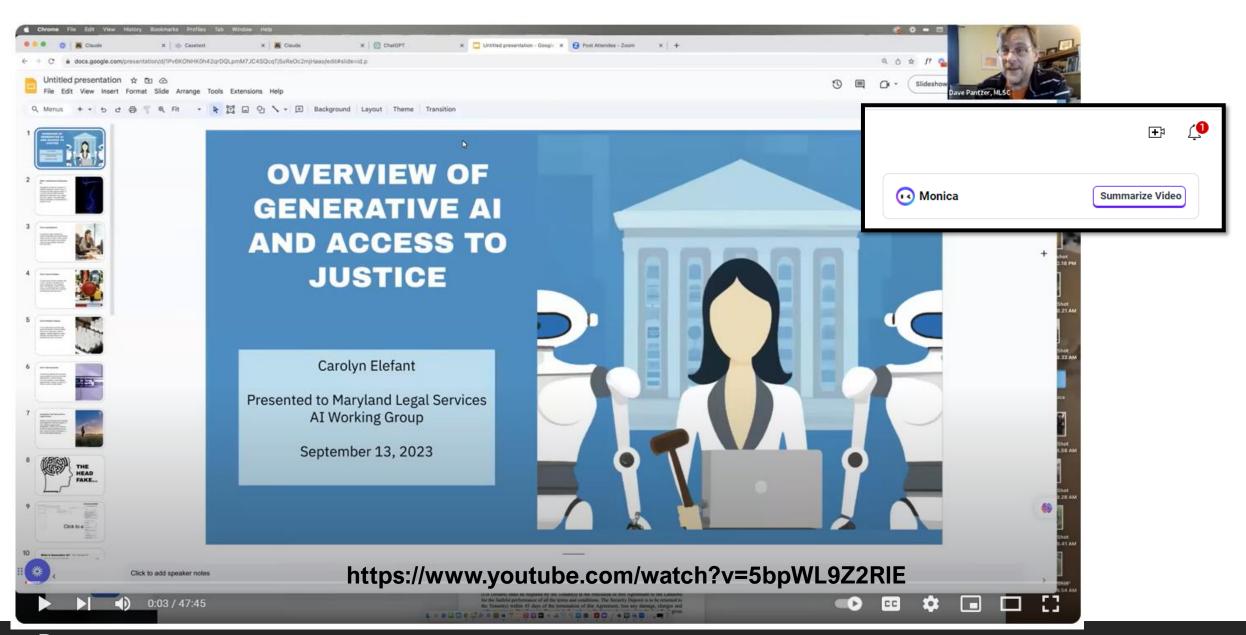

#### **Summary**:

Attorney Carolyn Elefant discusses the potential uses of generative AI in the legal field, including legal research, contract analysis, and client interaction. She also mentions commercial and free AI tools that can be used to improve access to justice. Elefant shares her personal experience using AI to record and transcribe client interviews, while also addressing ethics and confidentiality concerns. (Generated by Monica from YouTube video)

Detailed Summary for [Carolyn Elefant Al Talk - MDTAILS - 9.13.2023](https://www.youtube.com/watch?v=5bpWL9Z2RIE) by [Monica](https://monica.im)

[00:00](https://www.youtube.com/watch?v=5bpWL9Z2RIE&t=0) Carolyn Elefant discusses the potential of generative AI in the legal field, including its uses for legal research, cor

- Generative AI is powered by large machine learning models that generate new content based on patterns it understands.
- There are commercial and client-facing AI products available for attorneys to use, such as Case Text, LawDroid, and DoNotPay.
- Al can be a time-saver and a helpful tool for providing education and access to justice for clients.

[05:59](https://www.youtube.com/watch?v=5bpWL9Z2RIE&t=359) The speaker discusses various AI tools that can be used in the legal field, including chatbots and non-lawyer go

- Chatbots powered by AI can be adapted for use by legal aid organizations.
- Non-lawyer generative AI tools like ChatGPT, Anthropic Claude, Google Bard, and Bing can be used for various tasks.
- The speaker has used non-lawyer generative AI tools for repetitive tasks but has not found image generators useful.
- LawDroid is a chatbot-building tool that has been around since 2017 and is well-developed.
- Commercial AI products like Case Text and LawDroid are trained on actual case law, providing credibility and protection.
- Commercial AI products have a higher price point, but some offer trial periods and may have different pricing options for legal aid organizations or nonprofits.

[11:58](https://www.youtube.com/watch?v=5bpWL9Z2RIE&t=718) Recording and transcribing client interviews can be made more efficient and accurate with AI

- Recording client interviews and transcribing them with AI can help personalize forms and minimize the risk of forgetting important details
- Best practices for recording cases include disclosing to clients, avoiding highly personalized information, and using tools that don't train on confidential information
- AI can also be used to generate discovery questions and for tone correction in emails

[17:57](https://www.youtube.com/watch?v=5bpWL9Z2RIE&t=1077) AI tools like CHAT GPT can correct tone of communications and Synthasia can create AI figures to personalize

- OBAT GPT can correct the tone of communications and make it easier to fix.
- Synthasia can create Al figures to personalize websites and communicate information in a more personal way.

#### Audio file

GMT20230913-190719 Recording.m4a

#### Transcript

00:00:04 Speaker 1

OK, great. So good afternoon everyone. My name is Carolyn Elephant. I'm an attorney licensed in Maryland, New York and DC, and I've been practicing for several decades now. So I've seen the introduction of all different types of technologies from the Internet.

00:00:23 Speaker 1

And the web to social media, to cloud computing and now to AI. And from my perspective, when I started, first saw it, I felt the way that I did back when I saw the World Wide Web, which was what it was.

00:00:36 Speaker 1

Back decades ago, it really seems like a game changer, so I am an attorney with my own private practice. As I was telling David, I practice energy law. I work with renewable energy companies and also land owners impacted by energy, infrastructure and eminent domain. A lot of my clients are not able to afford legal services.

00:00:58 Speaker 1

And so I've always grappled with ways that I could.

00:01:01 Speaker 1

Provide education to them or serve them so that they could participate in these very complex regulatory proceedings, which have impacts on their property and their safety and their environment. So that's another reason why this tool is really exciting to me. And one thing I've been doing is putting on presentations for.

00:01:21 Speaker 1

Land owners on how to use a.

00:01:23 Speaker 1

Through the first couple of slides very quickly about generative AI, how one of the possible uses for it is legal research, contract analysis, predictive analysis, client interaction, and.

00:01:59 Speaker 1

It may not replace lawyers in the future, but can augment their capabilities and the reason I started with those slides is it's actually a head fake. I didn't put those slides together. They were generated for me by artificial intelligence. I used an add on to Google Slides called GPT for documents and sheets. I put in a prompt.

00:02:19 Speaker 1

And I told this the system to create a slide deck that discusses Jenner to the eye. How can be how it can change the practice law and be used by lawyers. So is it a perfect presentation? No. Is it something I would, you know, just trot out and.

00:02:34 Speaker 1

Without any supplemental information, no. But is it a really good start? Absolutely. Is it a time saver? Absolutely. And so I thought that that was just one way to really convey the power of this tool and how easy it is to use and how much it can do already. And it continues to improve. So.

00:02:54 Speaker 1

I wanted to just give a little bit of background on generative AI and it sounds like most of you are very technically oriented, so you probably know more than me. So if you need to correct me, feel free to do that. It's not going to hurt my feelings, but generative AI is powered by large machine learning models, which means that's trained on a lot of data.

00:03:15 Speaker 1

To make predictions or string words or patterns together in a meaningful way. So essentially what it's doing is instead of being programmed or coded for a particular result, it's gathering or or retrieving pre written responses, it's generating new content based on this information that has been trained on before, and I think that's really important to understand that.

00:03:36 Speaker 1

It's not reproducing content that matches keywords or indexing the Internet. It's actually generating new content based on these patterns that it's that it understands and the reason why that's important. Maybe not so much.

00:03:51 Speaker 1

## Al, don't you lose my number...

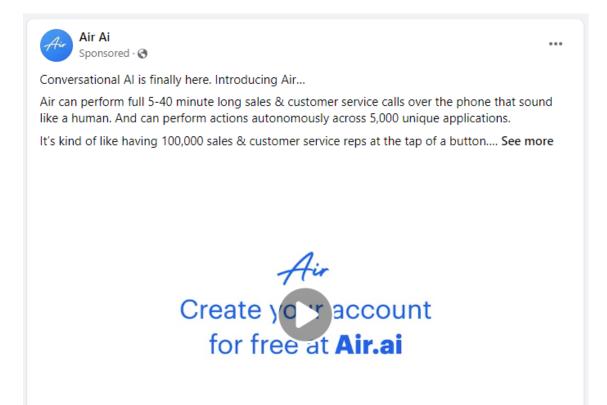

Air.ai

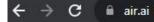

#### It's finally here...

## 100,000 sales and customer service reps at the tap of a button.

Introducing the world's first ever AI that can have full on 10-40 minute long phone calls that sound like a REAL human, with infinite memory, perfect recall, and can autonomously take actions across 5,000 plus applications. It can do the entire job of a full time agent without having to be trained, managed or motivated. It just works 24/7/365.

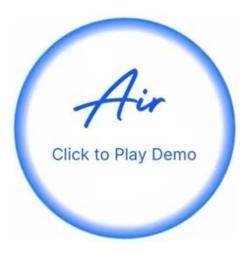

Create Your Free Account
And Join 70,000+ Businesses

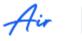

Create Contacts Campaigns Recordings

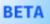

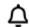

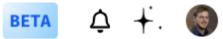

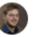

| Agents               |                  | Knowledge Bases |           |
|----------------------|------------------|-----------------|-----------|
| Q Search Agents      |                  |                 | New Agent |
| Name                 | Туре             | Last Edited     | Action    |
| DP IOLTA Test        | Customer Service | 3 days          | r di      |
| Renew bar membership | Custom           | 3 days          | r di      |

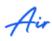

Create

Contacts

Campaigns

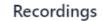

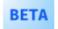

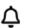

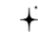

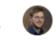

#### **DP IOLTA Test**

#### Knowledge base

Q MLSC IOLTA FAQs

#### Opening

How do you want Air to open the call?

Hi, this is Dave Pantzer, from Maryland Legal Services Corporation. We help attorneys with questions about their IOLTA reporting compliance. I see that you had a question, and I wanted to see if it's something I can help with.

#### Fall back answer

What should your A.I. respond if they're asked a question that isn't in it's knowledge base & it doesn't know the answer to?

That is a great question. I don't know the answer to that, but I will look into it and get back to you.

Connected: MLSC IOLTA FAQs ✓
 Add An Action
 Connect Your Calendar
 Must Read Instructions/Vital Tips
 Male Female

📞 Talk To Your Agent

#### General IOLTA Questions

Q: What are the tax consequences?

Q: How does an attorney know when to place trust funds in an IOLTA account?

+

Q: What effect does IOLTA have on clients?

+

Q: Are attorneys with very small trust accounts required to participate in the IOLTA program?

A: No. Maryland Business Occupations Code Ann., Section 10-303 (c) permits the Administrative Office of the Courts, in consultation with MLSC, to excuse an attorney or law firm from participating if it "demonstrates that it will cost the MLSC Fund more in service charges to open and maintain an attorney trust account for the purposes of the MLSC Fund than will be generated in interest by the attorney trust account."

While the charges vary between participating financial institutions, in most instances an attorney who does not maintain an average monthly balance of at least \$3,500 in a trust account will not be required to participate. The Annual IOLTA Compliance form permits attorneys to request a waiver from the IOLTA requirement by affirming that their combined trust account balance does not exceed an average monthly balance of at least \$3,500. In addition, an IOLTA account may be terminated by the attorney if the balance drops below \$3,500 and is reasonably expected to remain so.

Q: Does IOLTA impose additional administrative burdens or bookkeeping requirements upon lawyers?

Q: Are there any other administrative or reporting requirements that I need to be aware of to ensure my compliance with Maryland's IOLTA Program?

Q: Who pays the bank service charges? Will they be charged against attorney or client funds?

Q: What is the Maryland Affordable Housing Trust (MAHT) program, and how does it

# Al, don't you lose my number...

https://fb.watch/neVCGhy5Am/?mibextid=CDWPTG

# Image manipulation and creation

# Image manipulation

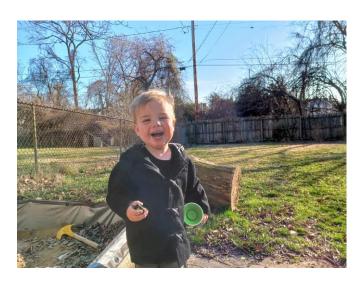

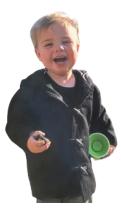

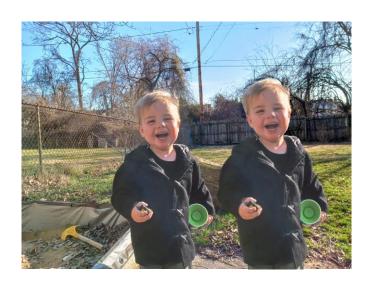

# Image <u>creation</u>

Bing Chat (free)

Prompt: create a photorealistic image of an old evergreen forest at morning with sunrays peaking through, cinematic lighting

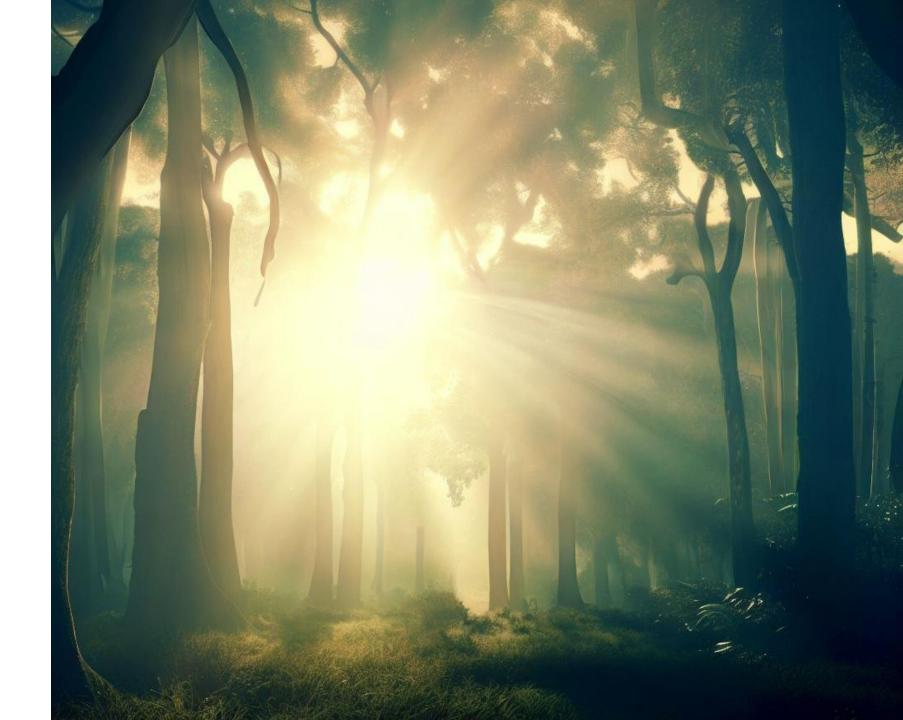

Bing Chat (free)

Prompt: Produce a stunning and highly realistic image through stable diffusion, depicting an aged evergreen forest bathed in the soft morning light. Capture the essence of cinematic lighting as gentle sunrays pierce through the dense foliage, creating an enchanting and visually captivating scene.

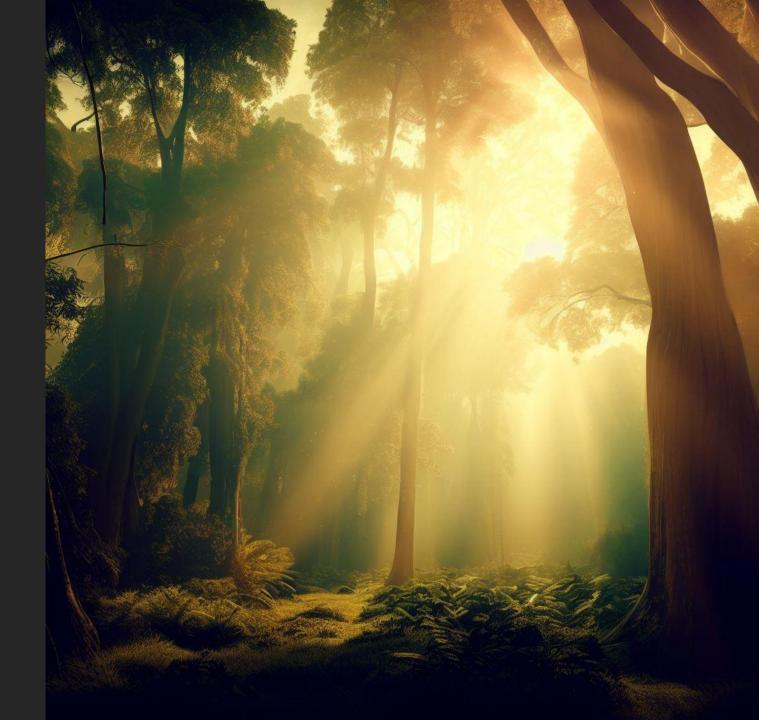

Edge Copilot (DALL E 3, free)

Prompt: create a photorealistic image of an old evergreen forest at morning with sunrays peaking through, cinematic lighting

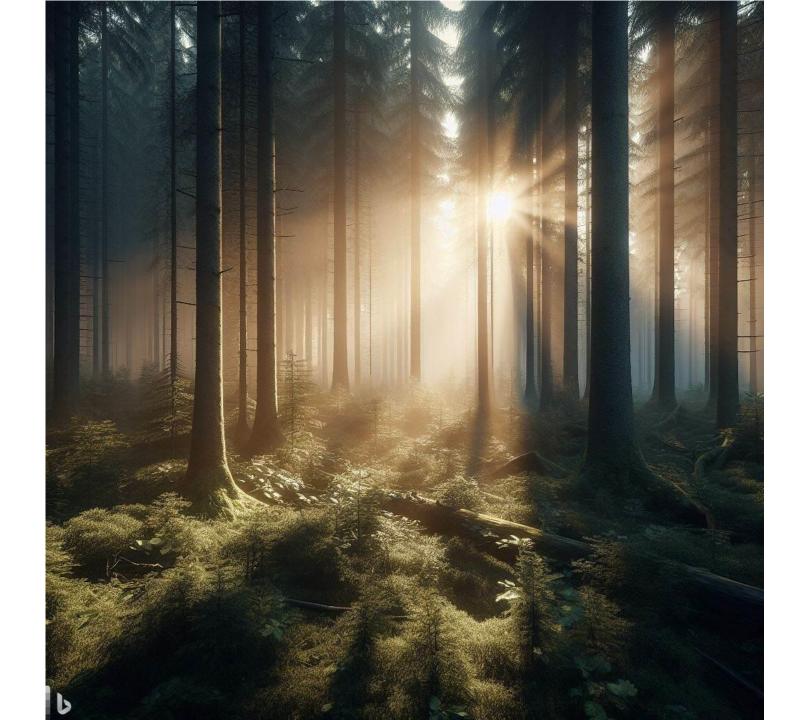

Edge Copilot (DALL E 3, free)

Prompt: Produce a stunning and highly realistic image through stable diffusion, depicting an aged evergreen forest bathed in the soft morning light. Capture the essence of cinematic lighting as gentle sunrays pierce through the dense foliage, creating an enchanting and visually captivating scene.

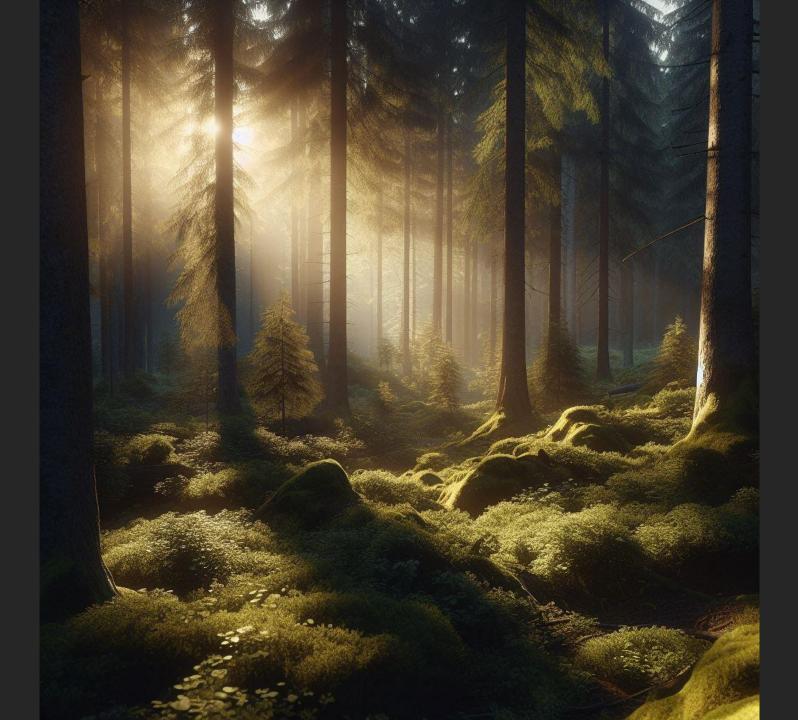

Mid Journey (paid)

Prompt: create a photorealistic image of an old evergreen forest at morning with sunrays peaking through, cinematic lighting

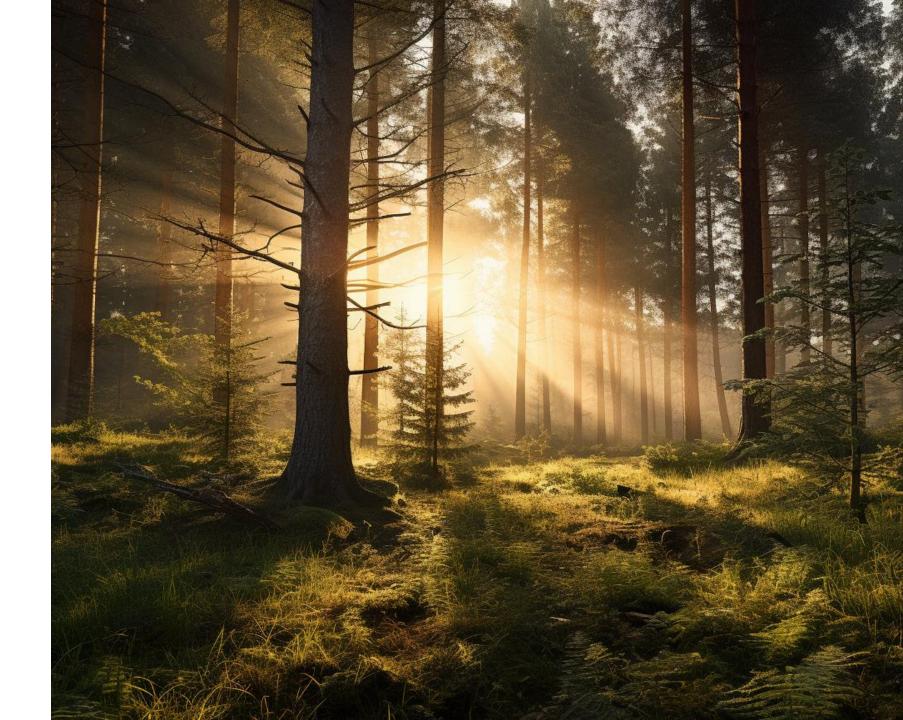

Mid Journey (paid)

Prompt: Produce a stunning and highly realistic image through stable diffusion, depicting an aged evergreen forest bathed in the soft morning light. Capture the essence of cinematic lighting as gentle sunrays pierce through the dense foliage, creating an enchanting and visually captivating scene.

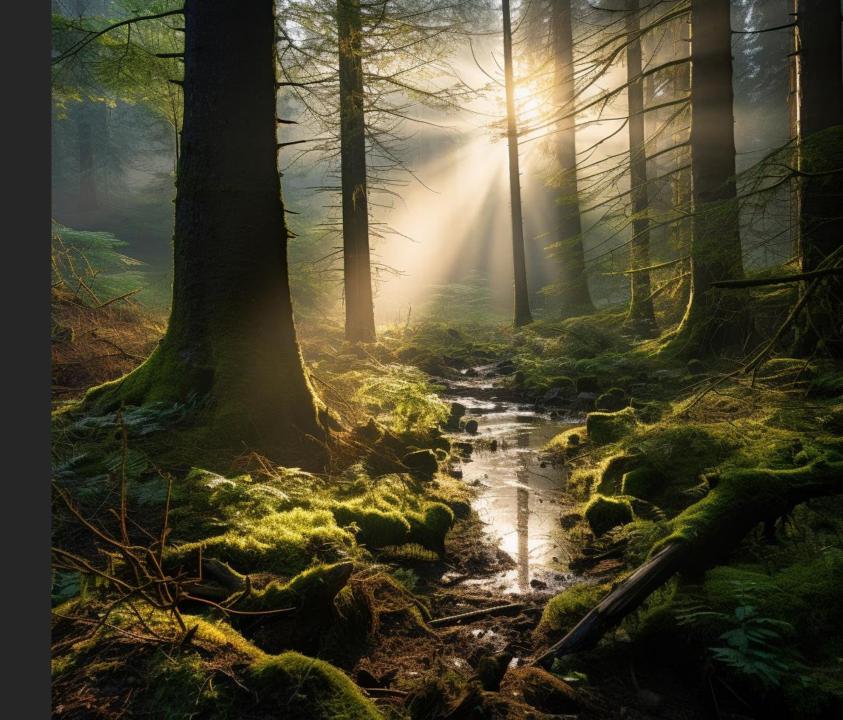

Please make me a picture of george washington and barack obama having a conversation in a business office while a robot sits at a desk nearby. The robot is obviously an administrative assistant. (Stable Diffusion)

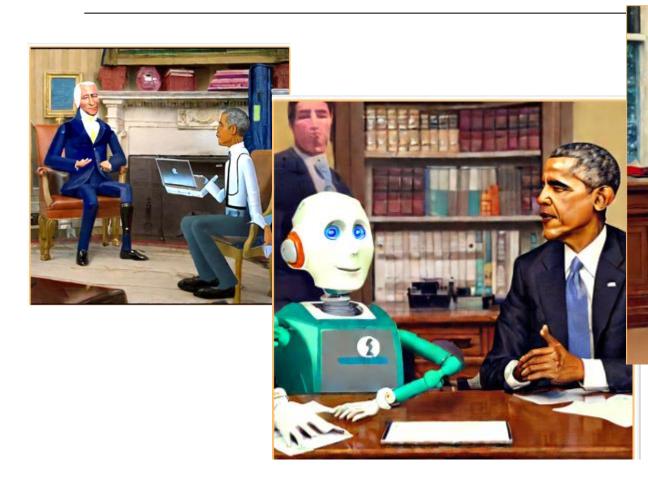

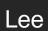

Please make me a picture of george washington and barack obama having a conversation in a business office while a robot sits at a desk nearby. The robot is obviously an administrative assistant. (Bing)

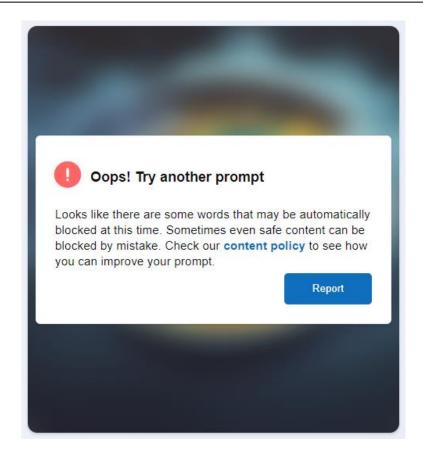

Please make me a picture of george washington and barack obama having a conversation in a business office while a robot sits at a desk nearby. The robot is obviously an administrative assistant. (Canva AI)

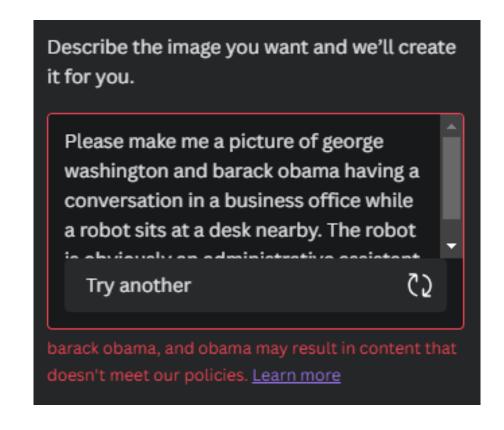

Please provide a photo-realistic picture of ten attorneys meeting in a conference room to watch an educational lecture on a screen (Bing Chat)

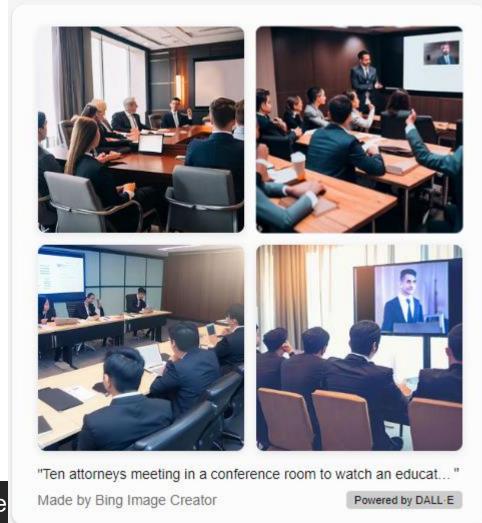

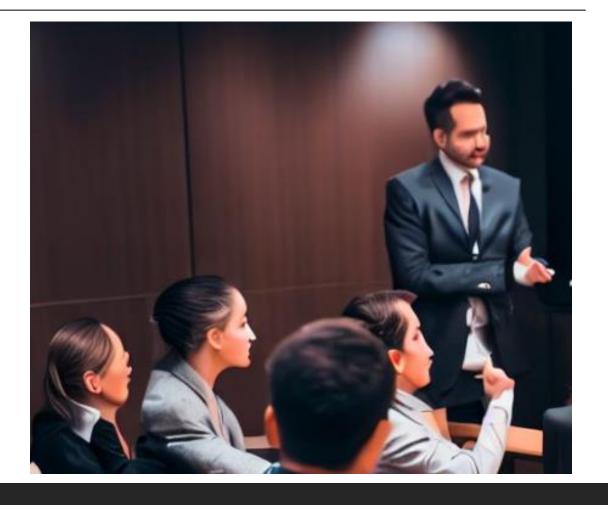

Please provide a photo-realistic picture of ten attorneys meeting in a conference room to watch an educational lecture on a screen (Edge Copilot (DALL E 3, free)

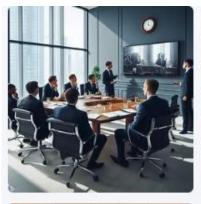

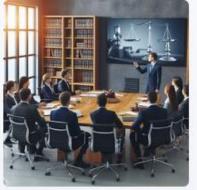

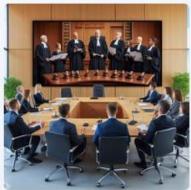

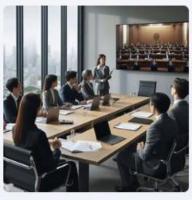

"10 attorneys meeting in a conference room to watc... "

Made by Bing Image Creator

Powered by DALL-E 3

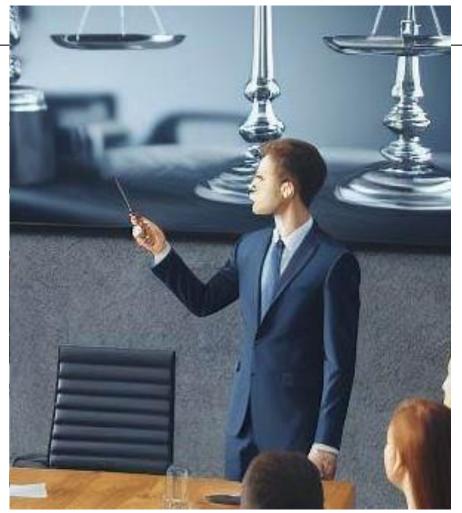

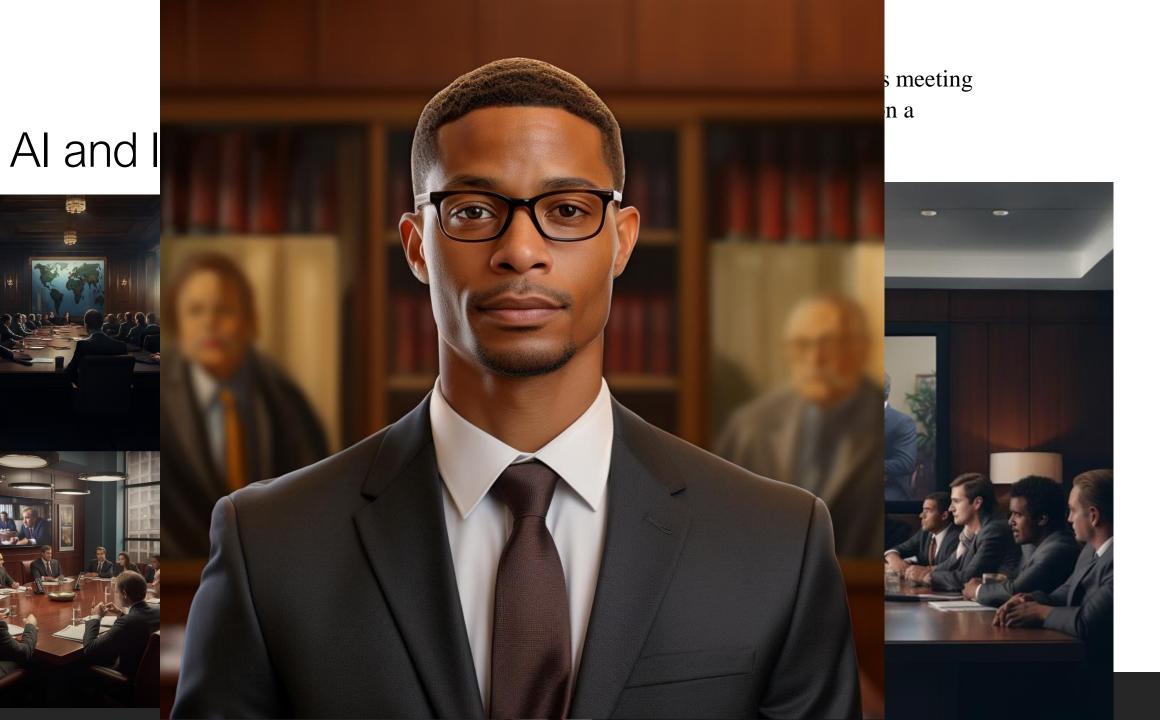

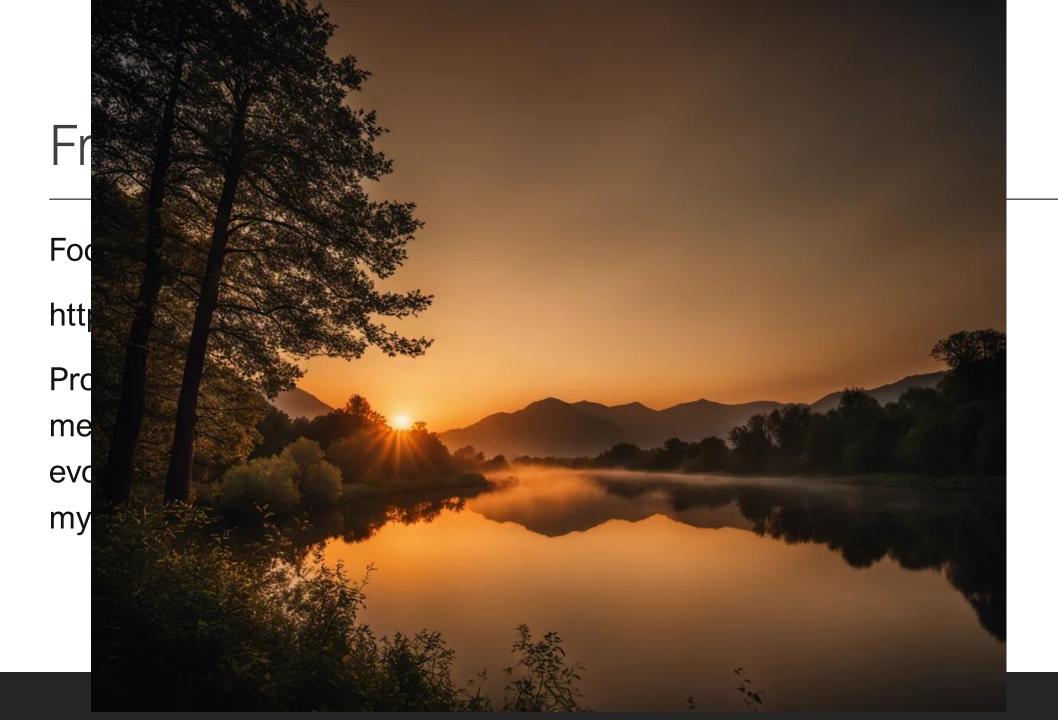

Lee

### Video creation

Synthesia

https://www.onlinejudge.us/040391355937/ai

# Questions, comments, observations

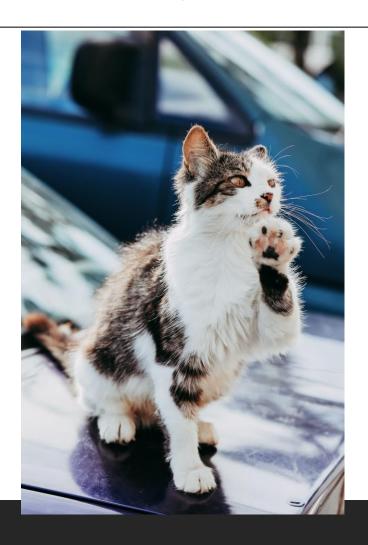

## Make it do my homework?

Claude.ai allows you to upload a PDF and then interrogate it.

This makes a helpful starting point if someone asks you for a bio and all you have is your resume.

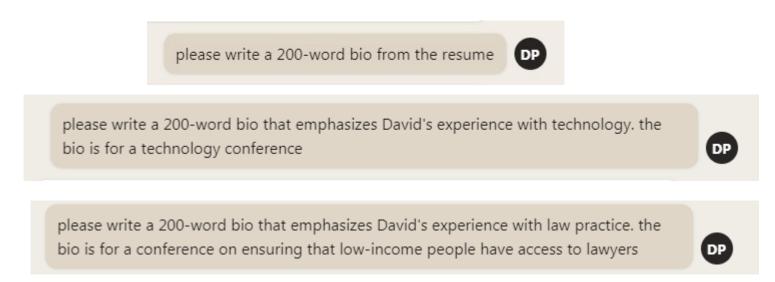

## Asking the document a question

The Maryland CLE regulation example...

Claude.ai ChatPDF

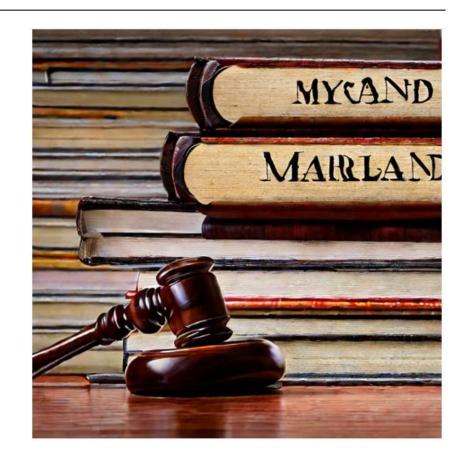

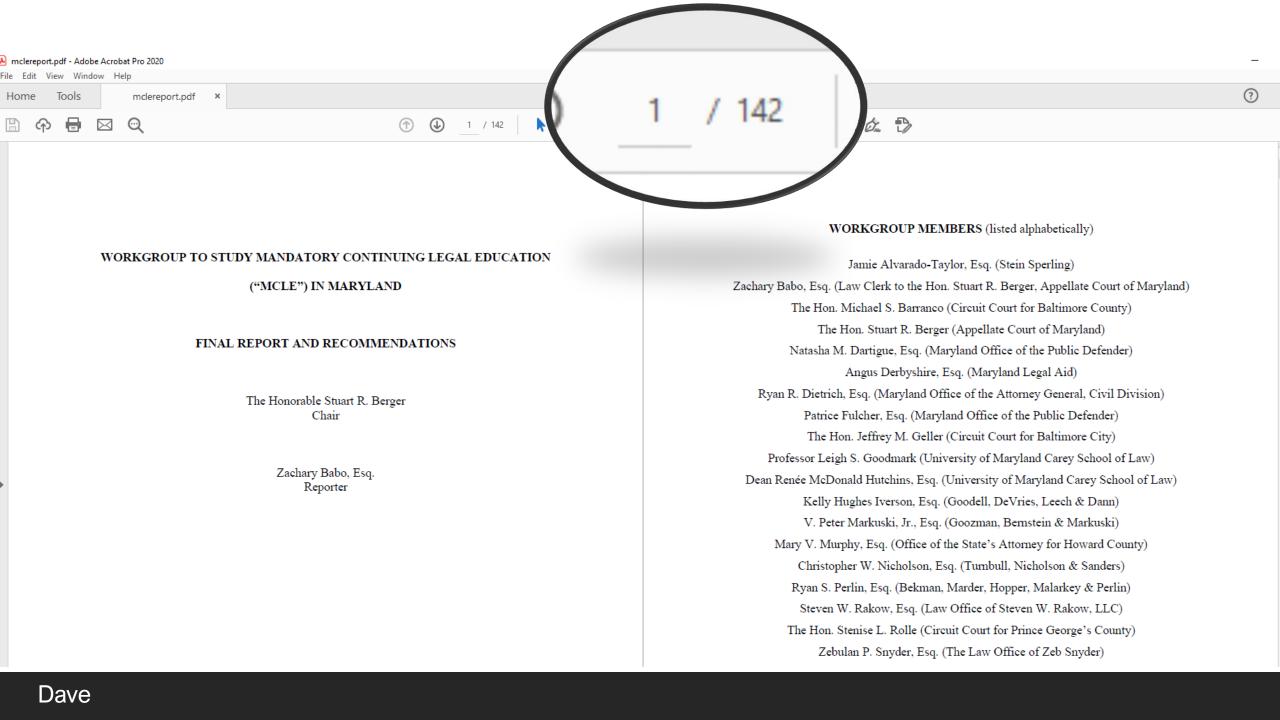

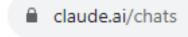

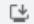

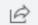

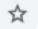

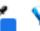

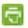

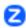

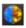

#### ANTHROP\C

# Welcome back

Message Claude or search past chats...

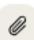

Start a new chat 🕨

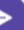

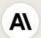

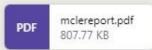

Please summarize this document

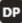

Here is a summary of the key points from the report by the Workgroup to Study Mandatory Continuing Legal Education in Maryland:

- The workgroup was created at the request of the Supreme Court of Maryland to investigate implementing a continuing legal education (CLE) requirement for attorneys licensed in Maryland.
- The workgroup recommends adopting a CLE mandate requiring attorneys complete 12 hours of CLE each year to remain in good standing, with the ability to carry over up to 12 hours annually.
- The 12 hours should include at least 1 hour each in ethics/professional responsibility, diversity/equity/inclusion, and mental health/substance abuse awareness ("1-1-1 plan").
- Reporting should be annual, either on a calendar year or aligned with other attorney reporting deadlines. The mandate should apply to all practicing attorneys except new admittees and those registered as inactive.
- The workgroup recommends a flexible approach to qualifying activities and reciprocity with other states. Teaching, writing, online classes, conferences, pro bono work should count.
- They advise leveraging the Attorney Information System for reporting. Overall, the goal is improving competence and public perception while minimizing the burden on attorneys.

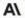

please generate 5 examples of a one-sentence marketing pitch in favor of this proposal, from the point of view of lawyers

Here are 5 one-sentence marketing pitches in favor of the CLE proposal, from the perspective of lawyers:

- Mandatory CLE ensures all Maryland attorneys continuously improve our knowledge and skills, bolstering our value to clients.
- Requiring 12 hours of CLE each year, including ethics and wellness training, makes certain we lawyers provide cutting-edge counsel.
- By mandating CLE focused on ethics and mental health, Maryland attorneys demonstrate our commitment to client care.
- Mandating 12 hours of CLE yearly, including diversity training, shows we lawyers aim to provide inclusive representation.
- Requiring continuing education in ethics and technology proves we Maryland attorneys strive to remain at the forefront of our evolving profession.

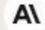

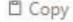

please generate 5 examples of a one-sentence marketing pitch in opposition to this proposal, from the point of view of lawyers

Here are 5 one-sentence marketing pitches against the CLE proposal, from the perspective of lawyers:

- Mandatory CLE unfairly burdens solo practitioners and small firms who have limited time and resources for additional training.
- Requiring specific coursework every year restricts attorneys from freely growing their skills in areas most relevant to their evolving practices.
- Mandating 12 hours of CLE annually forces attorneys to divert billable hours towards unproven educational requirements.
- Continuing education requirements duplicate existing bar exam and MPRE testing without evidence such mandates improve competency.
- Compelling lawyers to complete annual CLE disregards seasoned attorneys who remain adept through experience rather than mandated instruction.

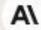

please generate 5 examples of a one-sentence marketing pitch in favor of this proposal, from the point of view of the public

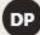

Here are 5 one-sentence marketing pitches in favor of the CLE proposal, from the perspective of the public:

- Requiring lawyers to take continuing education in ethics and wellness ensures the attorneys we trust provide competent counsel.
- Mandating training in diversity and inclusion guarantees all Maryland residents receive culturally-aware legal representation.
- Compelling lawyers to co attorneys are up-to-date
- Continuing education for better serve clients through
- Mandating CLE proves M convenience, unlike the n

please generate 5 examples of a one-sentence marketing pitch in opposition to this proposal, from the point of view of the public

Here are 5 one-sentence marketing pitches against the CLE proposal, from the perspective of the public:

- Forcing lawyers into additional mandatory training drives up legal costs for consumers without clear benefits.
- Requiring continuing education reduces time attorneys spend directly serving clients and communities.
- 3. Compelling lawyers to take specific classes yearly restricts the legal system from innovating training most relevant to public needs.

Al

Copy Copy

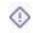

♦ You are out of free messages until 1 PM

Subscribe to Pro

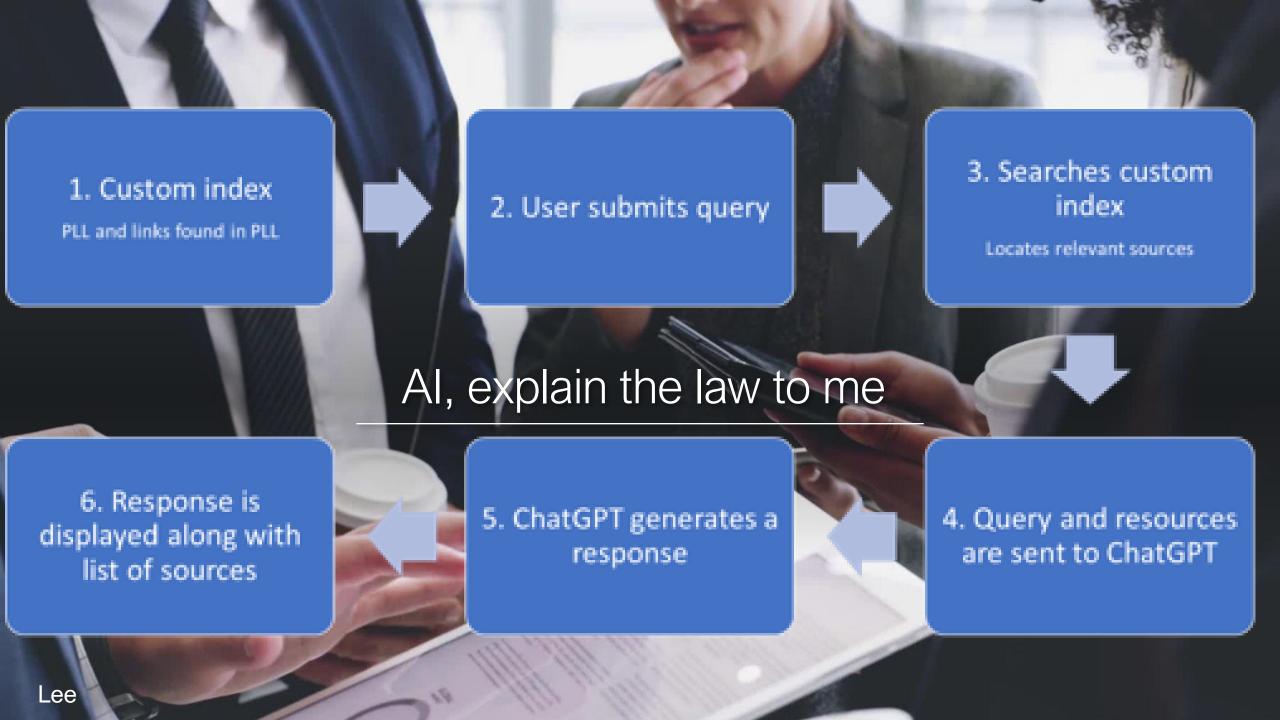

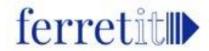

| what is the citation for cannabis law in maryland? | Q     |
|----------------------------------------------------|-------|
| Terms of Use                                       | Reset |

The citation for the cannabis law in Maryland is md. code, criminal law §§ 5-101, 5-601, and 5-601.1.

Expand this answer

Did this answer your question?

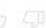

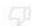

#### Related Questions:

- What are the penalties for possession of small amounts of cannabis in Maryland?
- Can individuals grow cannabis at home in Maryland?
- Who is allowed to sell cannabis in Maryland?

#### References:

Recreational Cannabis Use and Possession in Maryland 0.6717932224273682

Cannabis law as of July 1, 2023 Maryland voted to legalize some amounts of cannabis use and possession. Under the enabling legislation, adults 21 and older may possess, use, and grow cannabis. Marijuana is now referred to as cannabis by Maryland ...

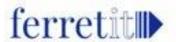

| my landlord won't fix my br | oken water | heater, w | hat can | Q |
|-----------------------------|------------|-----------|---------|---|
|-----------------------------|------------|-----------|---------|---|

Terms of Use

Reset

If your landlord refuses to fix your broken water heater, you have options to address the issue. One possible course of action is to pay your rent into an escrow account established at the local district court. By doing so, the court will hold the rent money until a judge hears your case and makes a decision. Depending on the severity of the problem and the time it takes for the landlord to fix it, you may be eligible to receive all or part of your rent back. To initiate this process, you can file a complaint for rent escrow with the court. However, it is important to note that the provided information does not directly address the specific query about a broken water heater.

Expand this answer

Did this answer your question?

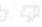

#### Related Questions:

What conditions are covered under Maryland law that require landlords to make repairs?

What are the steps in the rent escrow procedure in Maryland?

Can tenants represent themselves in rent escrow hearings in Maryland?

#### References:

Rent Escrow: When the Landlord Fails to Make Repairs 0.43156152963638306

Topics on this page: Property conditions and repairs Minor problems or non-dangerous violations Steps in the rent escrow procedure Representation at a rent escrow hearing What the Court may order &nbsp. Property conditions and repairs Maryland law ...

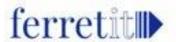

| my landlord won't fix my br | oken water | heater, w | hat can | Q |
|-----------------------------|------------|-----------|---------|---|
|-----------------------------|------------|-----------|---------|---|

Terms of Use

Reset

If your landlord refuses to fix your broken water heater, you have options to address the issue. One possible course of action is to pay your rent into an escrow account established at the local district court. By doing so, the court will hold the rent money until a judge hears your case and makes a decision. Depending on the severity of the problem and the time it takes for the landlord to fix it, you may be eligible to receive all or part of your rent back. To initiate this process, you can file a complaint for rent escrow with the court. However, it is important to note that the provided information does not directly address the specific query about a broken water heater.

Expand this answer

Did this answer your question?

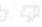

#### Related Questions:

What conditions are covered under Maryland law that require landlords to make repairs?

What are the steps in the rent escrow procedure in Maryland?

Can tenants represent themselves in rent escrow hearings in Maryland?

#### References:

Rent Escrow: When the Landlord Fails to Make Repairs 0.43156152963638306

Topics on this page: Property conditions and repairs Minor problems or non-dangerous violations Steps in the rent escrow procedure Representation at a rent escrow hearing What the Court may order &nbsp. Property conditions and repairs Maryland law ...

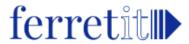

ply? Do shopkeeper law applies to the age of a suspect? Q

Terms of Use

Reset

Your search did not match any documents.

#### Suggestions:

- · Make sure all words are spelled correctly.
- . Try different keywords.
- · Try more general keywords.

### Take a quick look at everything...

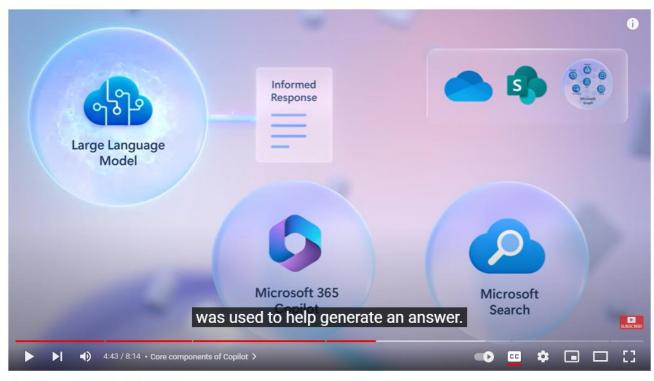

How Microsoft 365 Copilot works

https://www.youtube.com/watch?v=B2-8wrF9Okc

Microsoft Copilot Google Duet

## The future of AI – Beside, Outside, Inside

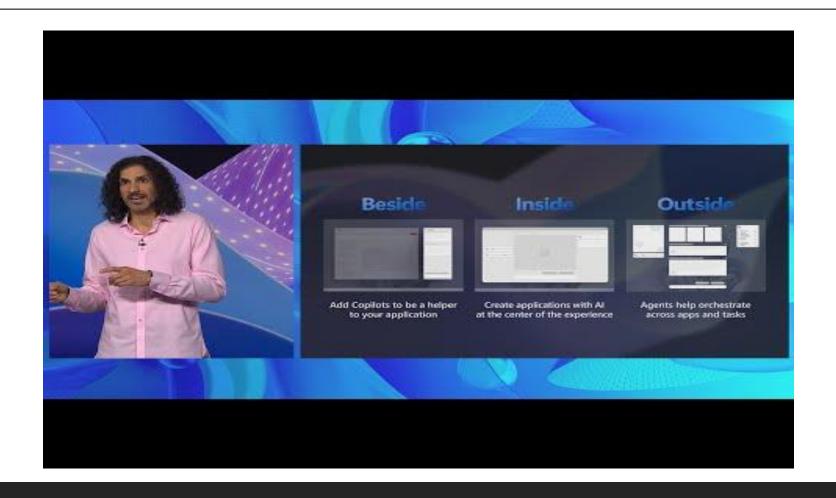

## Further reading

- Prompt engineering guide: <a href="https://www.promptingguide.ai/">https://www.promptingguide.ai/</a>
- Great list of tools and links: <a href="https://github.com/steven2358/awesome-generative-ai">https://github.com/steven2358/awesome-generative-ai</a>
- Generative Al's Act Two (with "market map"): <a href="https://www.sequoiacap.com/article/generative-ai-act-two/">https://www.sequoiacap.com/article/generative-ai-act-two/</a>

#### The Generative Al Market Map

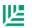

A work in progress

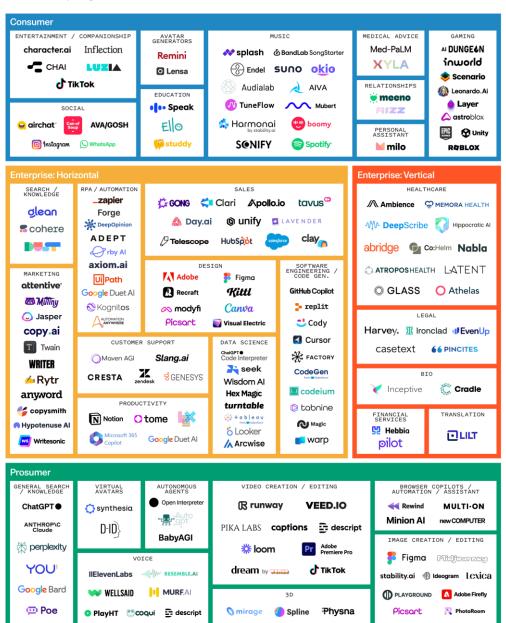

https://www.sequoiacap.com/
article/generative-ai-act-two/

## Should we be doing this?

Al Policy Generator - <a href="https://causewriter.ai/resources/how-to-create-a-practical-ai-policy/">https://causewriter.ai/resources/how-to-create-a-practical-ai-policy/</a>
The Seven GPT Objections to Consider (with rebuttals) <a href="https://www.wholewhale.com/tips/gpt-objections/">https://www.wholewhale.com/tips/gpt-objections/</a>